# Module 4Dynamic Programming

Dr. Natarajan Meghanathan Professor of Computer ScienceJackson State UniversityJackson, MS 39217E-mail: natarajan.meghanathan@jsums.edu

## Introduction to Dynamic Programming

- $\bullet$  Dynamic Programming is a general algorithm design technique for solving problems defined by recurrences with overlapping sub problems
- •"Programming" here means "planning"
- $\bullet$  Main idea:
	- set up a recurrence relating a solution to a larger instance to solutions of some smaller instances
	- solve smaller instances once
	- record solutions in a table
	- extract solution to the initial instance from that table
	- Dynamic programming can be interpreted as a special variety of space-and-time tradeoff (store the results of smaller instances and solve a larger instance more quickly rather than repeatedly solving the smaller instances more than once).
- $\bullet$ Example: Fibonacci series 0, 1, 1, 2, 3, 5, 8, 13, 21, 34, 55
- $\bullet$  $F(n) = F(n-1) + F(n-2)$ , for  $n > 1$ .  $F(0)=0$ ;  $F(1) = 1$ 
	- $F(6) = F(5) + F(4).$
	- $-$  F(5) = F(4) + F(3). Note that we do not solve F(4) twice. We find F(4) only once and use that to compute  $F(5)$  and  $F(6)$ .

# Coin-Collecting Problem

- board, no more than one coin per cell. A robot, located in the upper left cell of the board, needs to collect as many of the coins as possible and  $\bullet$ **Problem Statement**: Several coins are placed in cells of an  $n \times m$ bring them to the bottom right cell. On each step, the robot can move either one cell to the right or one cell down from its current location. When the robot visits a cell with a coin, it always picks up that coin. Design an algorithm to find the maximum number of coins the robot can collect and a path it needs to follow to do this.
- $\bullet$ **Solution:** Let F(i, j) be the largest number of coins the robot can collect and bring to the cell (i, j) in the ith row and jth column of the board. It can reach this cell either from the adjacent cell (i-1, j) above it or from the adjacent cell (i, j-1) to the left of it.
- $\bullet$  The largest numbers of coins that can be brought to these cells are F(i-1, j) and Fi, j-1) respectively. Of course, there are no adjacent cells to the left of the first column and above the first row. For such cells, we assume there are 0 neighbors.
- $\bullet$  Hence, the largest number of coins the robot can bring to cell (i, j) is the maximum of the two numbers  $F(i-1, j)$  and  $F(i, j-1)$ , plus the one possible coin at cell (i, j) itself.

# Coin-Collecting Problem

#### **Recurrence**

 $F(i, j) = \max\{F(i-1, j), F(i, j-1)\} + c_{ij}$  for  $1 \le i \le n, 1 \le j \le m$  $F(0, j) = 0$  for  $1 \le j \le m$  and  $F(i, 0) = 0$  for  $1 \le i \le n$ ,

**where cij = 1 if there is a coin in cell (i, j) and cij = 0 otherwise.**

#### **ALGORITHM**  $RobotCoinCollection(C[1..n, 1..m])$

//Applies dynamic programming to compute the largest number of //coins a robot can collect on an  $n \times m$  board by starting at (1, 1) //and moving right and down from upper left to down right corner //Input: Matrix  $C[1..n, 1..m]$  whose elements are equal to 1 and 0 //for cells with and without a coin, respectively //Output: Largest number of coins the robot can bring to cell  $(n, m)$ 

 $F[1, 1] \leftarrow C[1, 1]$ ; for  $j \leftarrow 2$  to m do  $F[1, j] \leftarrow F[1, j - 1] + C[1, j]$ for  $i \leftarrow 2$  to *n* do

 $F[i, 1] \leftarrow F[i-1, 1] + C[i, 1]$ 

for  $j \leftarrow 2$  to *m* do

**Time Complexity: Θ(nm) Space Complexity: Θ(nm)**

 $F[i, j] \leftarrow \max(F[i-1, j], F[i, j-1]) + C[i, j]$ return  $F[n, m]$ 

# Coin-Collecting Problem

- $\bullet$ Tracing back the optimal path:
- • It is possible to trace the computations backwards to get an optimal path.
- $\bullet$ If  $F(i-1, j) > F(i, j-1)$ , an optimal path to cell  $(i, j)$  must come down from the adjacent cell above it;
- $\bullet$ If  $F(i-1, j) < F(i, j-1)$ , an optimal path to cell  $(i, j)$  must come from the adjacent cell on the left;
- $\bullet$ If  $F(i-1, j) = F(i, j-1)$ , it can reach cell  $(i, j)$  from either direction. Ties can be ignored by giving preference to coming from the adjacent cell above.
- $\bullet$  If there is only one choice, i.e., either F(i-1, j) or F(i, j-1) are not available, use the other available choice.
- $\bullet$ The optimal path can be obtained in Θ(n+m) time.

### Coin-Collecting Problem: Ex-1

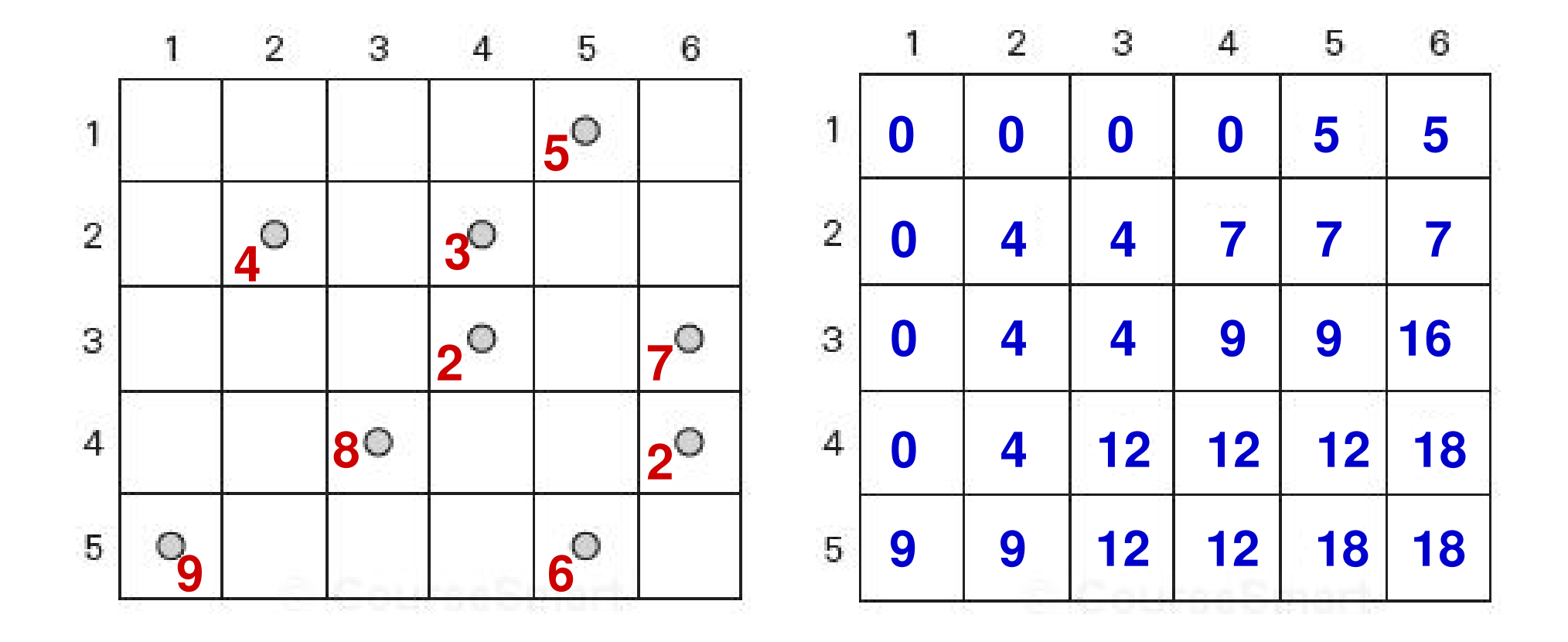

### Coin-Collecting Problem: Ex-1 (1)

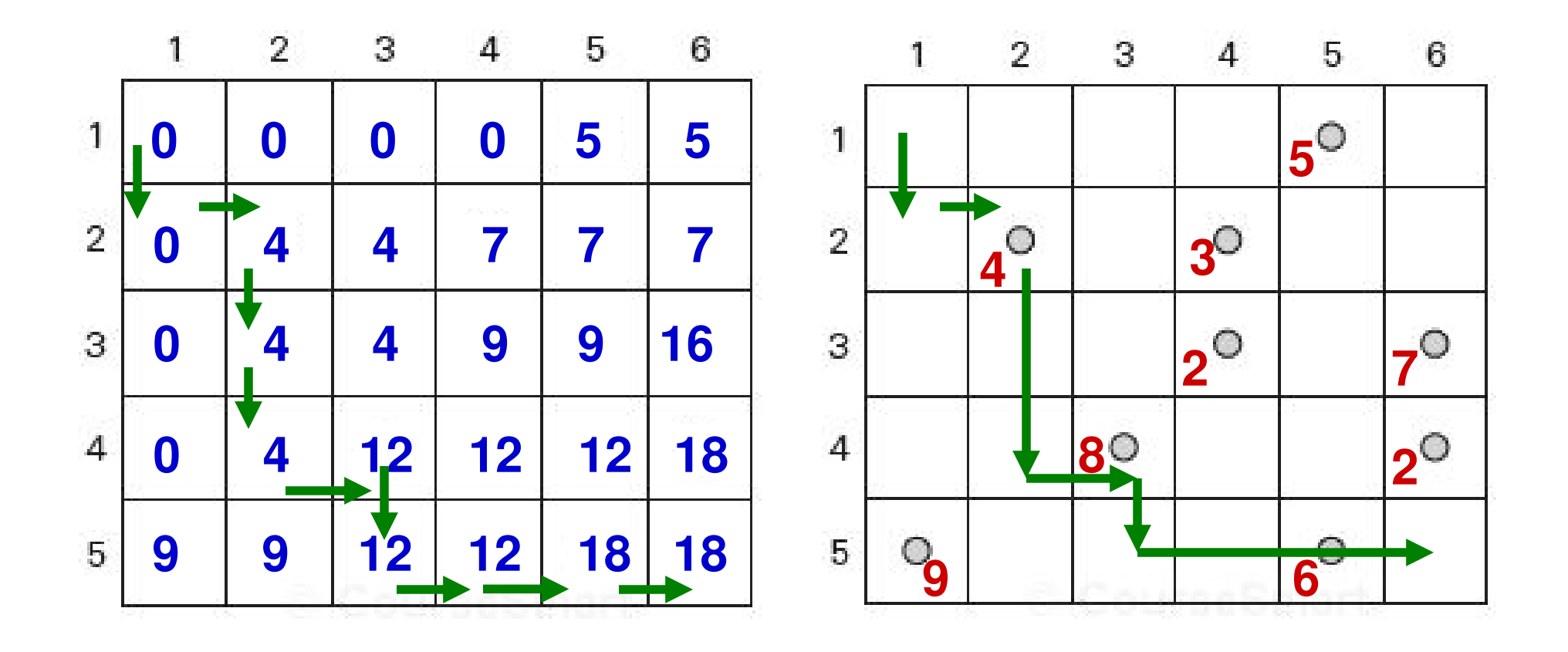

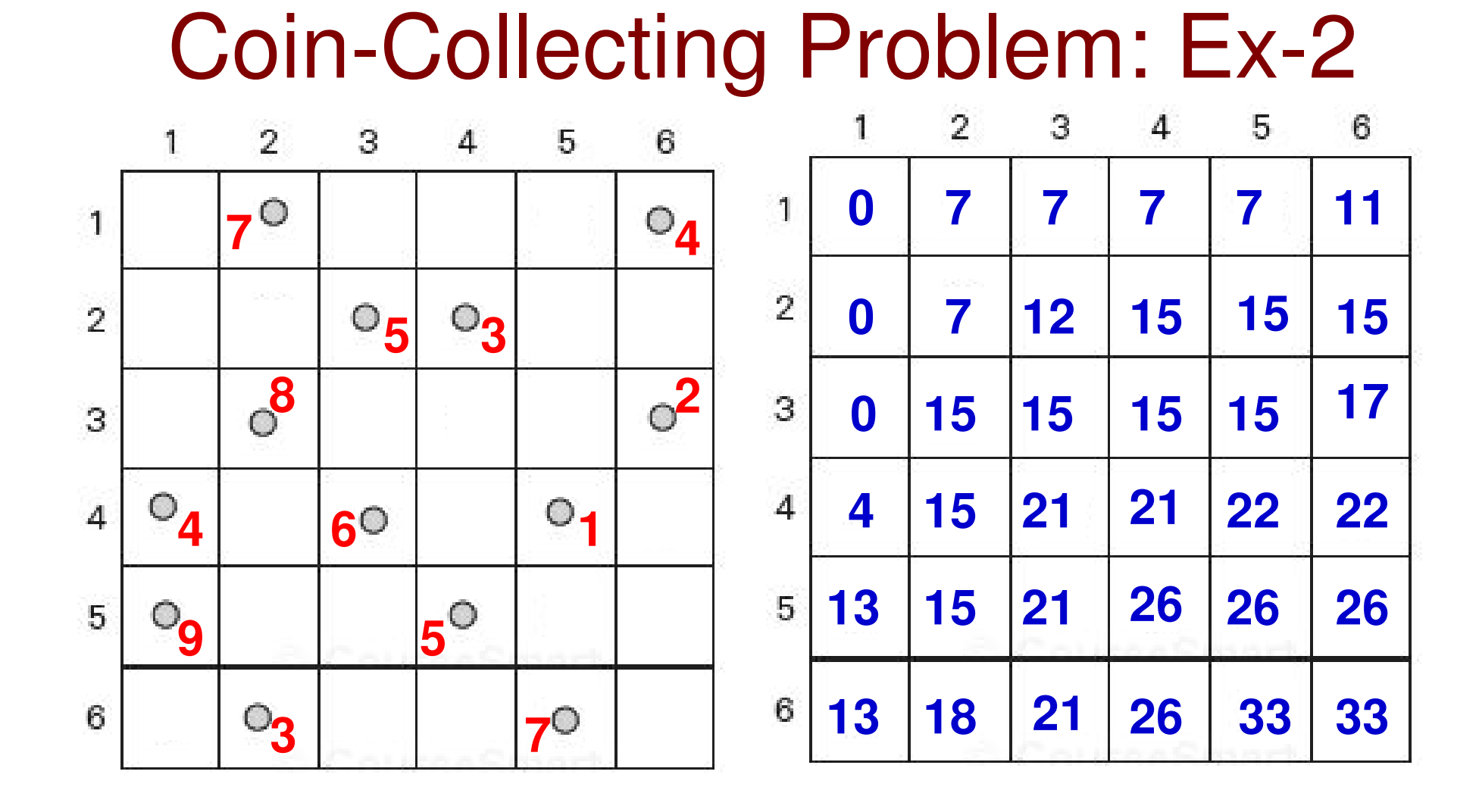

### Coin-Collecting Problem: Ex-2 (1)

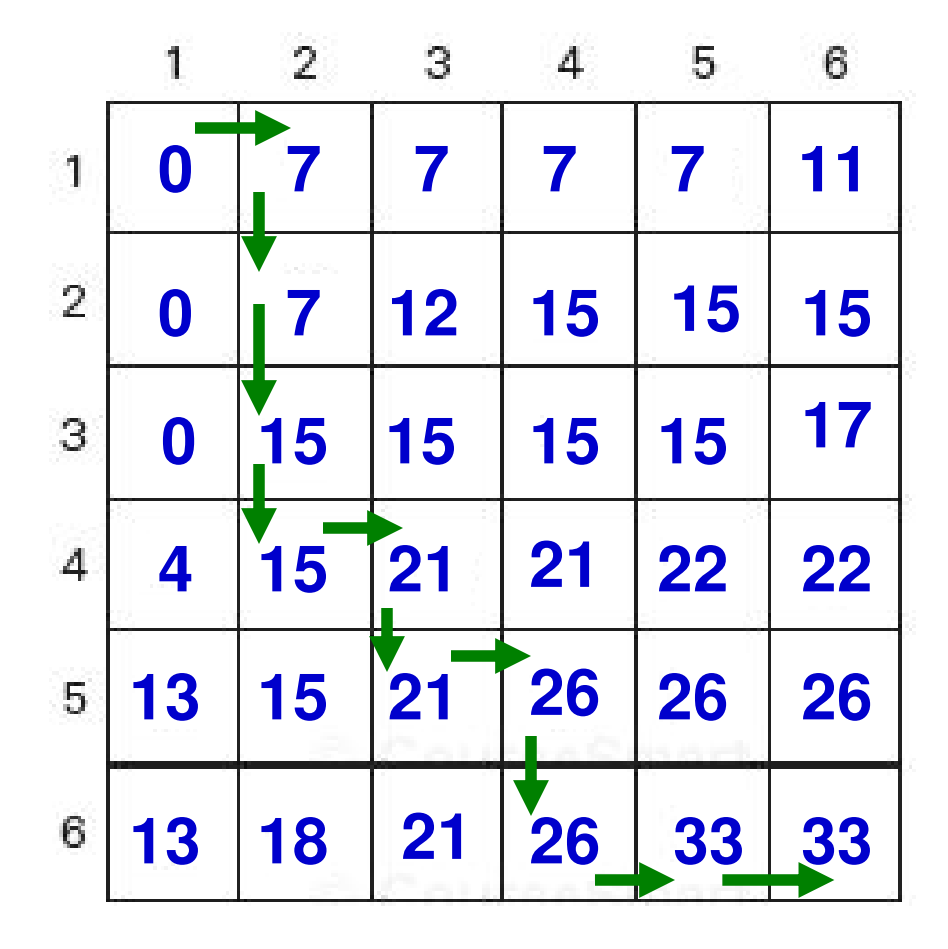

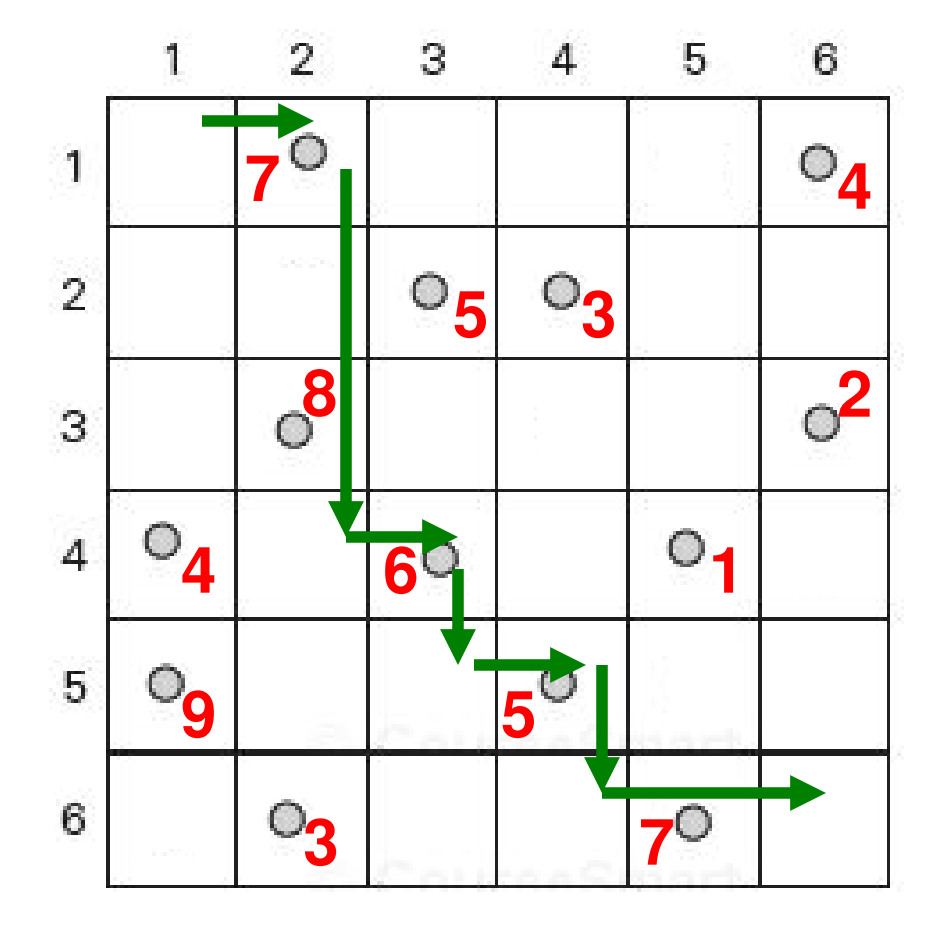

## Computing a binomial coefficient

**Binomial coefficients are coefficients of the binomial formula:** $(a + b)^n = C(n,0)a^n b^0 + \ldots + C(n,k)a^{n-k} b^k + \ldots + C(n,n)a^0 b^0$ *bn*

**Recurrence:**  $C(n,k) = C(n-1,k) + C(n-1,k-1)$  for  $n > k > 0$  $C(n,0) = 1$ ,  $C(n,n) = 1$  for  $n \ge 0$ 

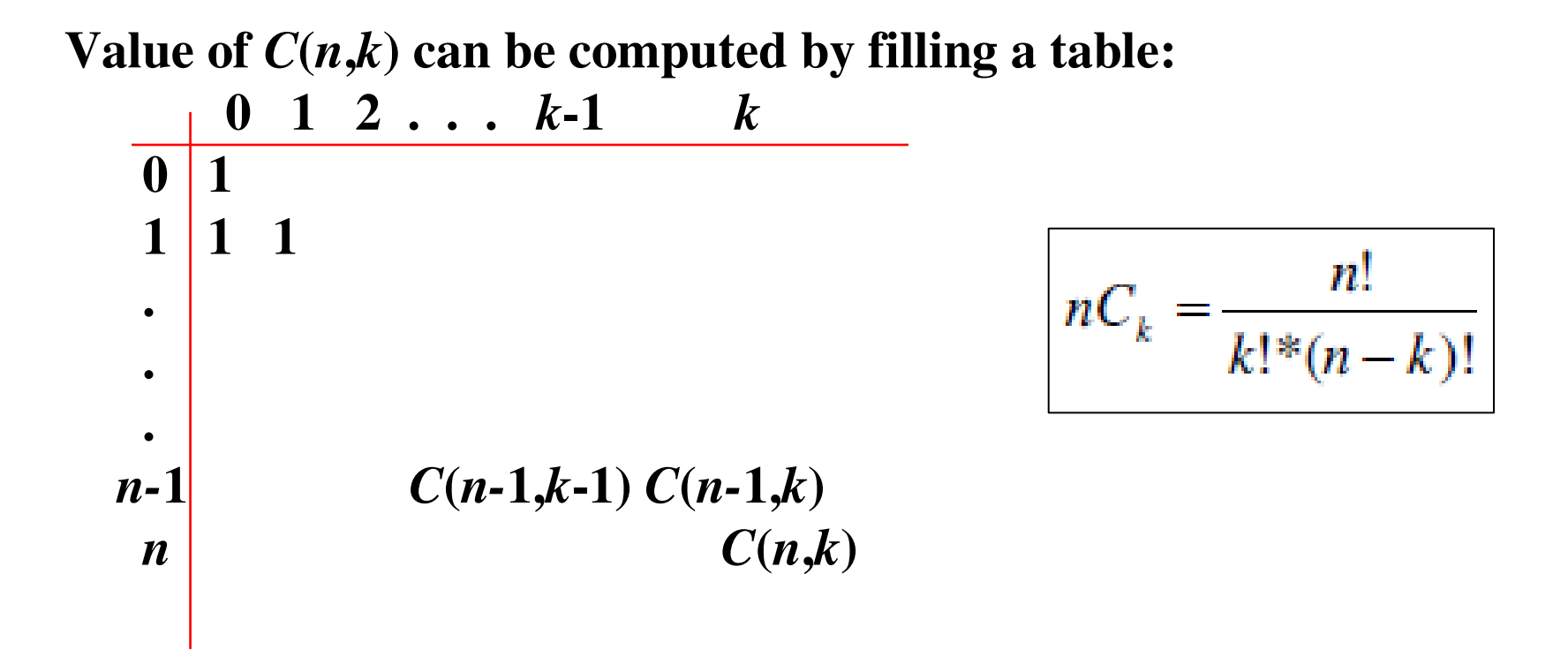

# Computing C(12,5)

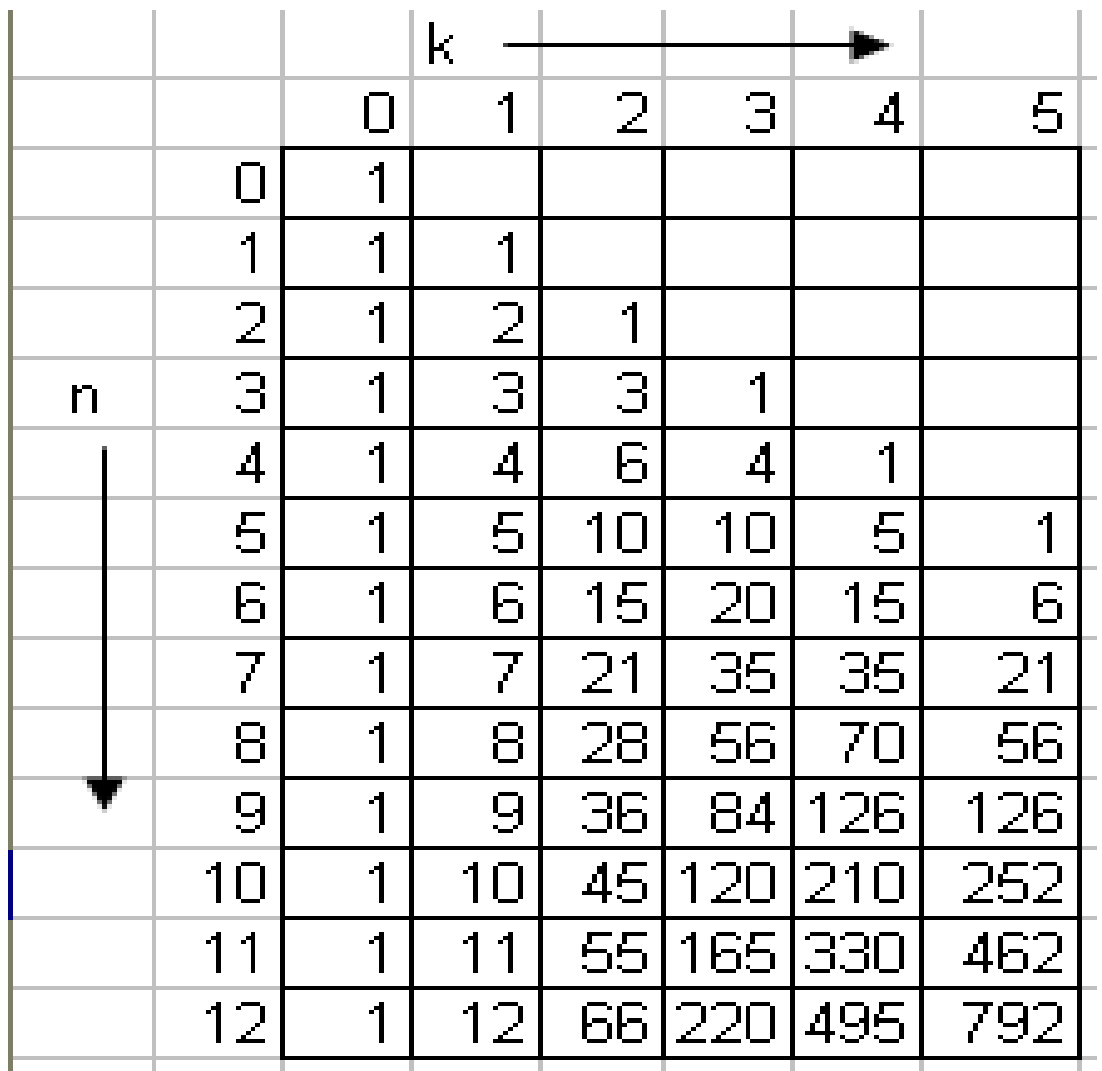

# Computing C(n,k): pseudocodeand analysis

#### **ALGORITHM**  $Binomial(n, k)$

//Computes  $C(n, k)$  by the dynamic programming algorithm //Input: A pair of nonnegative integers  $n \ge k \ge 0$ //Output: The value of  $C(n, k)$ for  $i \leftarrow 0$  to n do for  $j \leftarrow 0$  to min $(i, k)$  do if  $j = 0$  or  $j = i$  $C[i, j] \leftarrow 1$ else  $C[i, j] \leftarrow C[i - 1, j - 1] + C[i - 1, j]$ return  $C[n, k]$ 

#### **Time efficiency: Θ(***nk***)**

**Space efficiency: Θ(***nk***)**

Longest Common Subsequence (LCS) Problem

## LCS Problem: Overview

- The LCS problem is to find the longest subsequence common to all sequences in a set of sequences (often just two).
- Note that a subsequence is different from a substring in the sense that a subsequence need not be consecutive terms of the original sequence.
- An algorithm for the LCS problem could be used to find the longest common subsequence between the DNA strands of two organisms.
- For a given length of the two DNA strands, the longer the common subsequence, the more similar and closer (evolutionarily) are the two organisms.
- Example: X = ATGCAC Y = CAGATCCA – $LCS(X, Y) = ATCA.$

### LCS Problem: Idea

- $\bullet$  Let the two sequences to compare be X of length m and Y of length n. We want to find the LCS(X[1…m], Y[1…n]).
- $\bullet$  If **X[m] = Y[n],** then we can simply discard the last character (that is common) from both the sequences and find the LCS of X[1...m-1] and  $Y[1...n-1]$ , such that

**LCS(X[1…m], Y[1…n]) = LCS(X[1…m-1], Y[1…n-1]) + 1**.

• If **X[m] ≠ Y[n],** then the longest common subsequence of the two sequences can be at most either X[m] or Y[n]; but not both. Hence, we can say that:

```
LCS(X[1…m], Y[1…n])
```
**= Max {LCS(X[1…m-1], Y[1…n]), LCS(X[1…m], Y[1…n-1])}**

### **Dynamic Programming Formulation**

**Define: LCS[i][j] = Length of the LCS of sequence X[1…i] and Y[1…j] Thus, LCS[i][0] = 0 for all i LCS[0][j] = 0 for all j The goal is to find LCS[m][n]**

$$
LCS[i][j] = \begin{cases} LCS[i-1][j-1]+1 & X[i] = Y[j] \\ Max\{LCS[i][j-1], LCS[i-1][j]\} & X[i] = Y[j] \end{cases}
$$

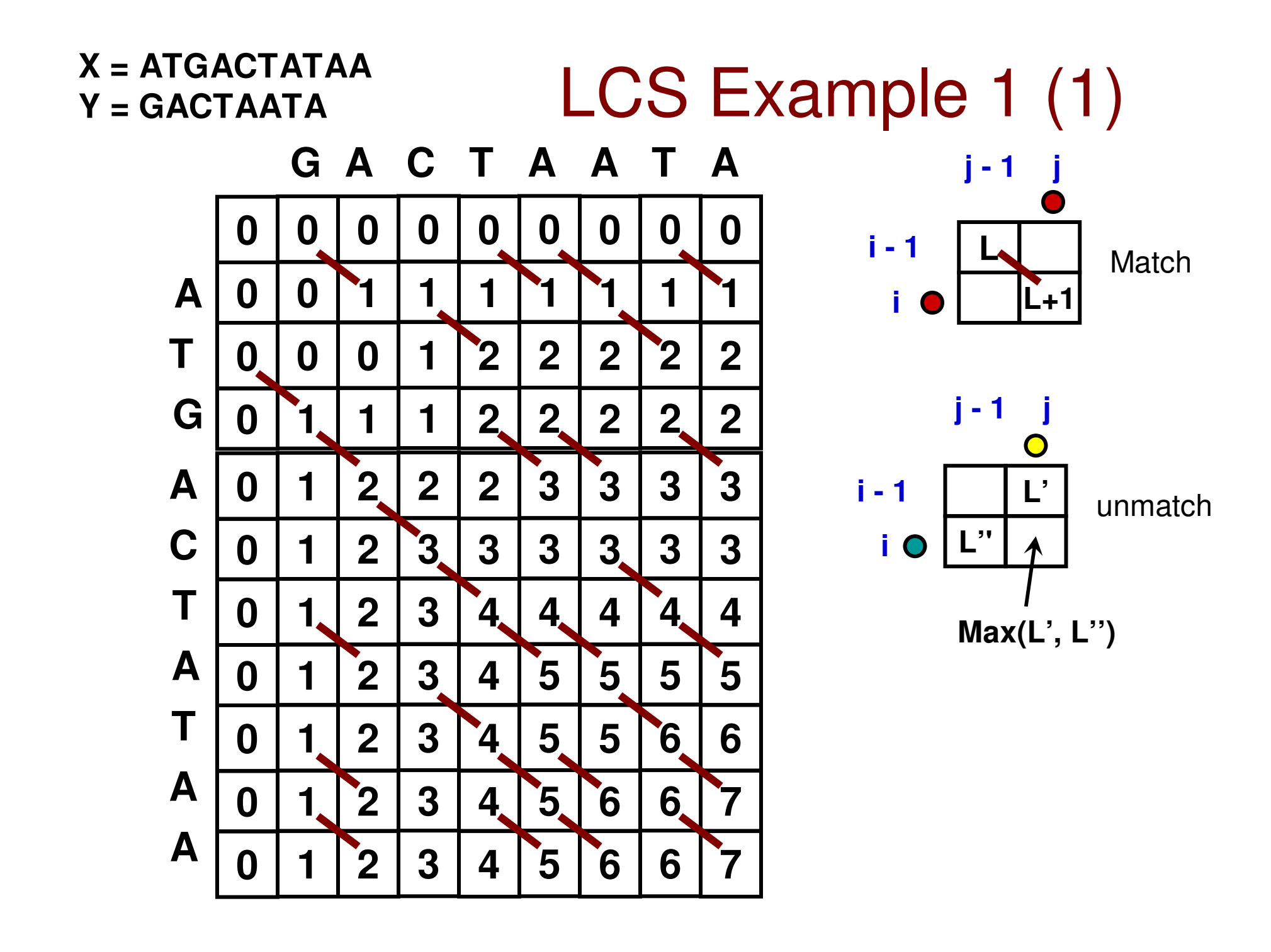

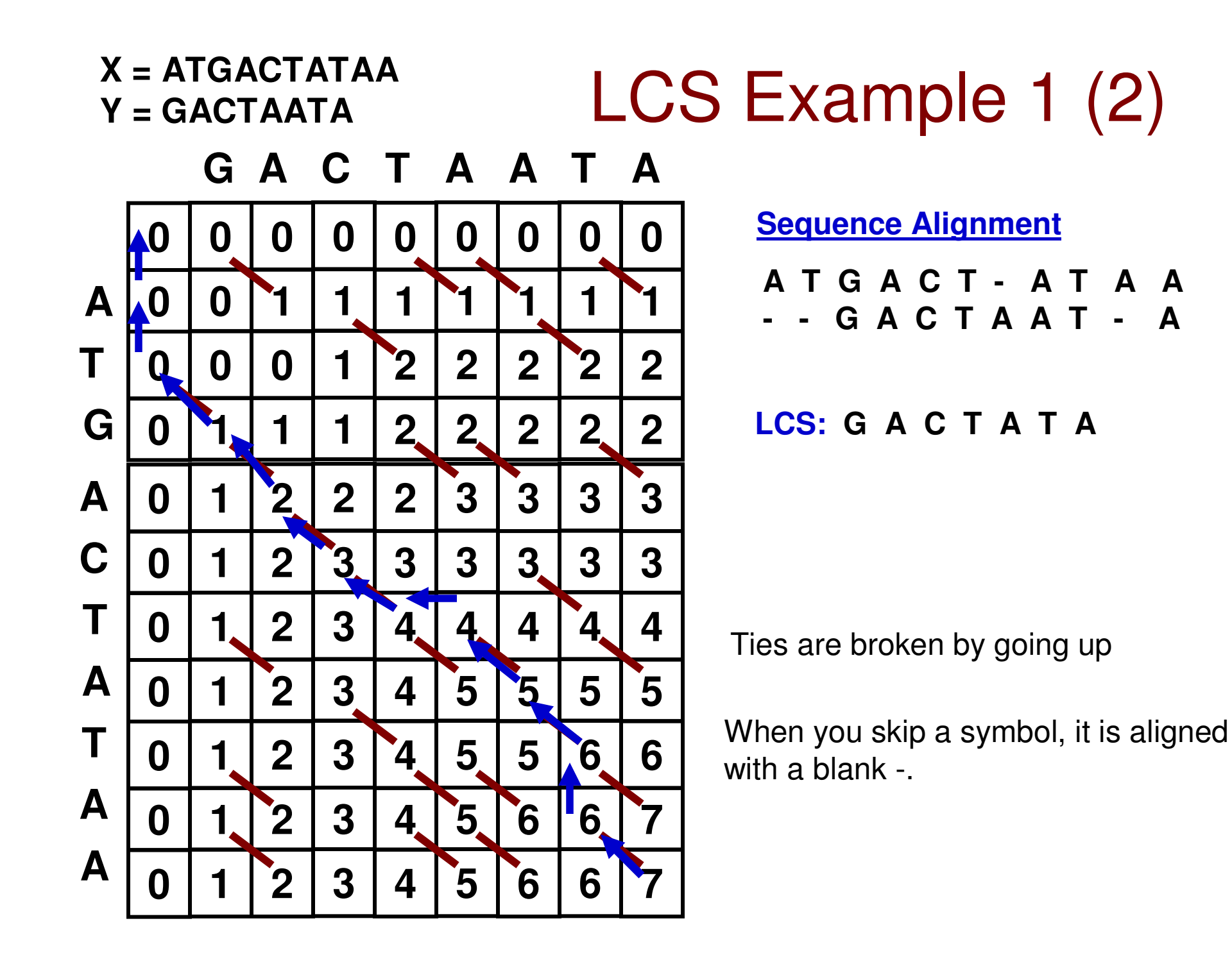

LCS Example 2 (1) **X = TGACTAC Y = ACTGATGC**

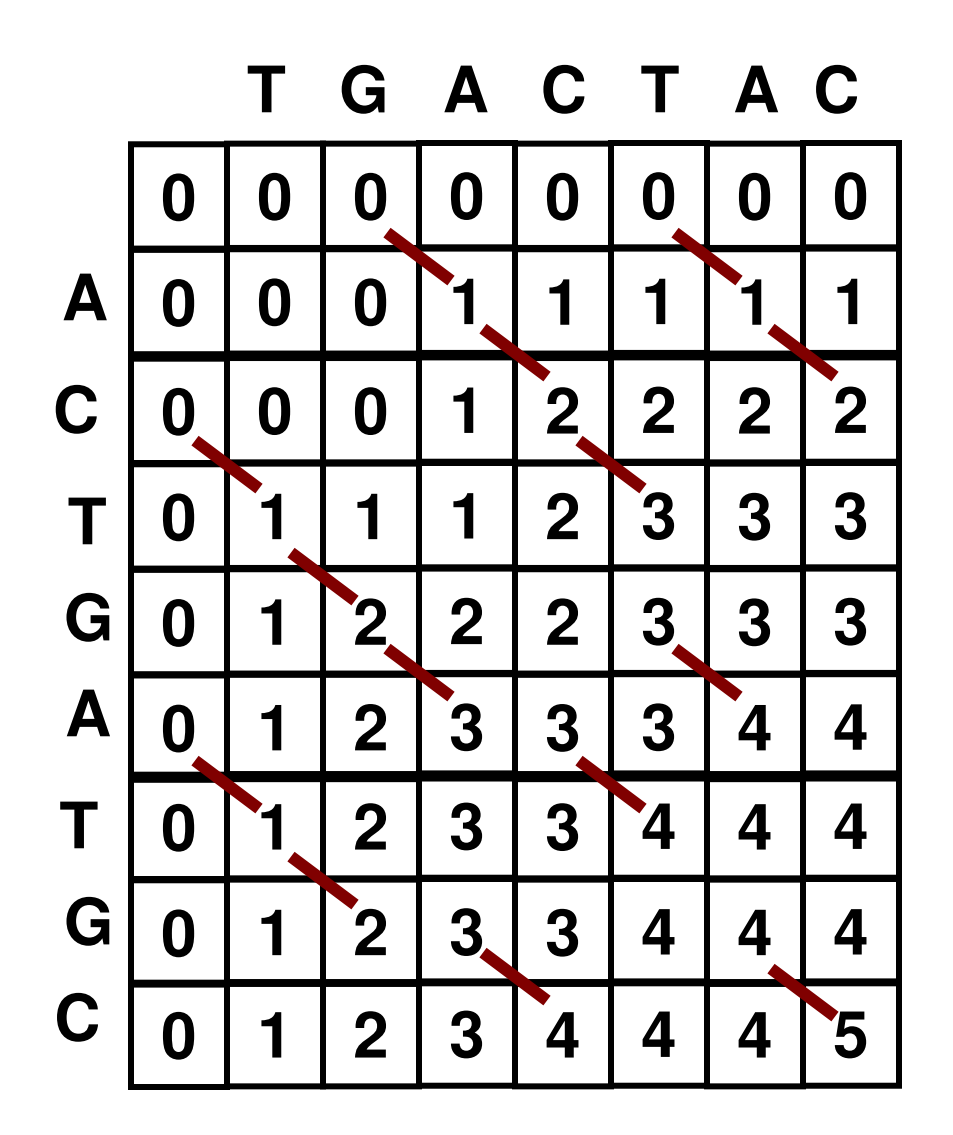

# LCS Example 2 (2) **X = TGACTAC Y = ACTGATGC**

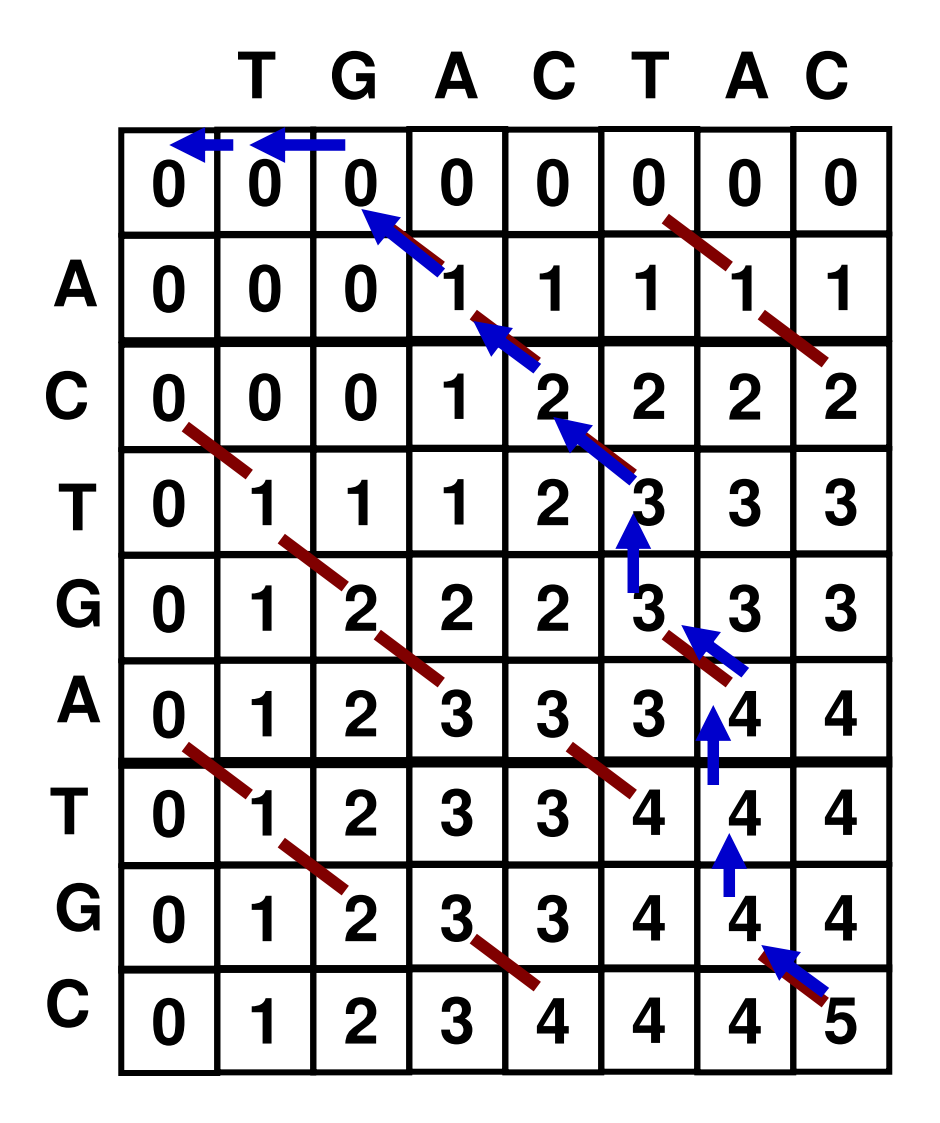

- **T G A C T - A - - C**
- **- - A C T G A T G C**

#### **LCS: A C T A C**

LCS Example 3 (1)

**X = CAAGTACGY = ACTGGAGCAT**

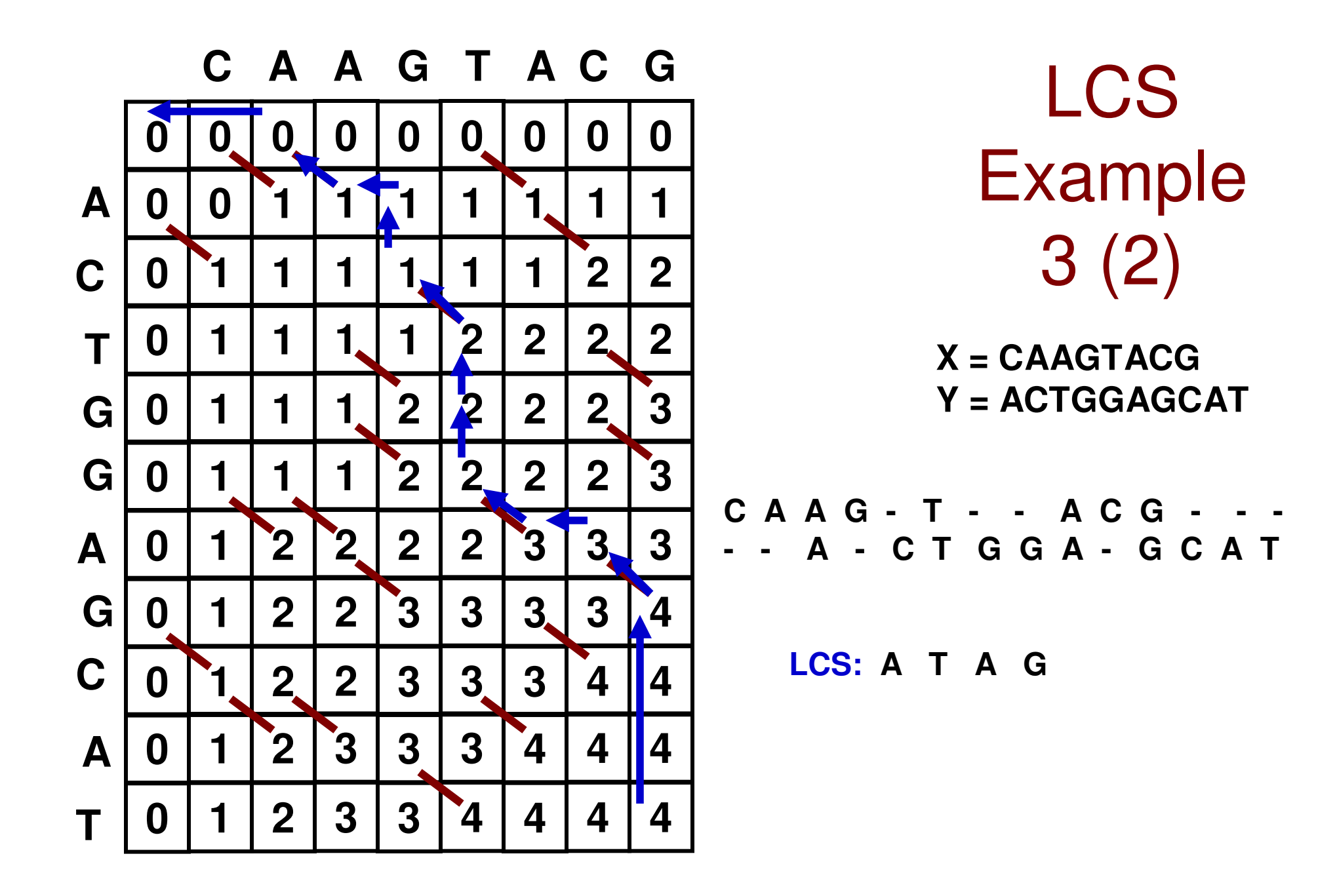

# Coin Change Problem

- Given a set of coin denominations CD[1...N] and a value S, we want to determine the optimal (minimum) number of coins that can be used so that the coin values add up to S.
- Assume there is an infinite supply of the coins for eachvalue.
- Unlike the greedy approach, the dynamic programming solution will work for all coin denominations.
- Example: CD[1…3] = {3, 1, 4}; S = 6
	- $-$  Greedy approach will give a solution of Greedy approach will give a solution of picking 3 coins (values: 4, 1, 1)
	- – Dynamic programming approach will give a solution of picking 2 coins (values: 3, 3)

### Coin Change ProblemRecurrence Relation

- Given S and CD[1…N]
- Let  $MNC^j[V]$  be the minimum number of coins that need to be picked up by considering coins at index 1…j so that the coins picked up add to a value of V, where  $0 \leq V \leq S$ .
- •Let  $LCP^{j}[V] = CD[j]$  if the jth coin needs to be picked up so that the total value of the coins picked is V.

 $\mathsf{MNC}^{\mathsf{j-1}}[\mathsf{V}]$ 1 + MNC  $\mathsf{MNC}^j[V] = \mathsf{Minimum} \: \begin{cases} \begin{matrix} \mathsf{S} & \mathsf{S} \\ \mathsf{S} & \mathsf{S} \end{matrix} \end{cases} \ \begin{matrix} \mathsf{S} & \mathsf{S} \\ \mathsf{S} & \mathsf{S} \end{matrix} \end{cases} \ \ \begin{matrix} \mathsf{S} & \mathsf{S} \end{matrix} \ \ \begin{matrix} \mathsf{S} & \mathsf{S} \end{matrix} \ \ \begin{matrix} \mathsf{S} & \mathsf{S} \end{matrix} \ \ \begin{matrix} \mathsf{S} & \mathsf{S} \end{matrix} \ \ \begin{matrix} \mathsf$ // if coin index j should not // be picked up for an optimal // solution to add up to V// if picking the coin at index j will reduce the // number of coins from what is known currently0 ≤ <sup>V</sup> ≤S 1 ≤ j <sup>≤</sup> N $V \ge CD[j]$ LCP – Last Coin value Picked

 $MNC^j[X] = \infty$  for  $X > 0$  and j = 0 (i.e., no coin is available for pickup) MNC<sup>j</sup>[X] = 0 for X = 0 and any j (i.e., value of the coins to add up to is 0)

Time complexity:  $\Theta(N^*S)$ ;

**ϴ(N\*S); Space Complexity: ϴ(S)**

#### **Iteration j-1**

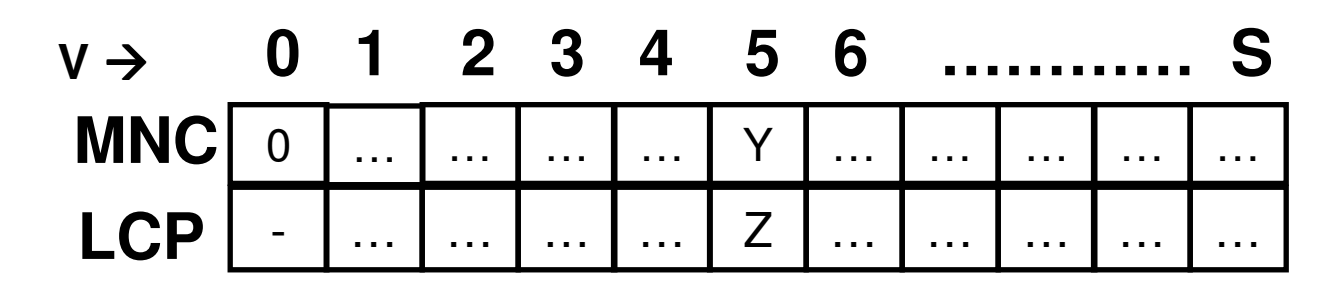

#### **Iteration j**

Consider a value V (say,  $V = 5$ ) that is greater than or equal to CD[j] (say,  $CD[j] = 3$ ).

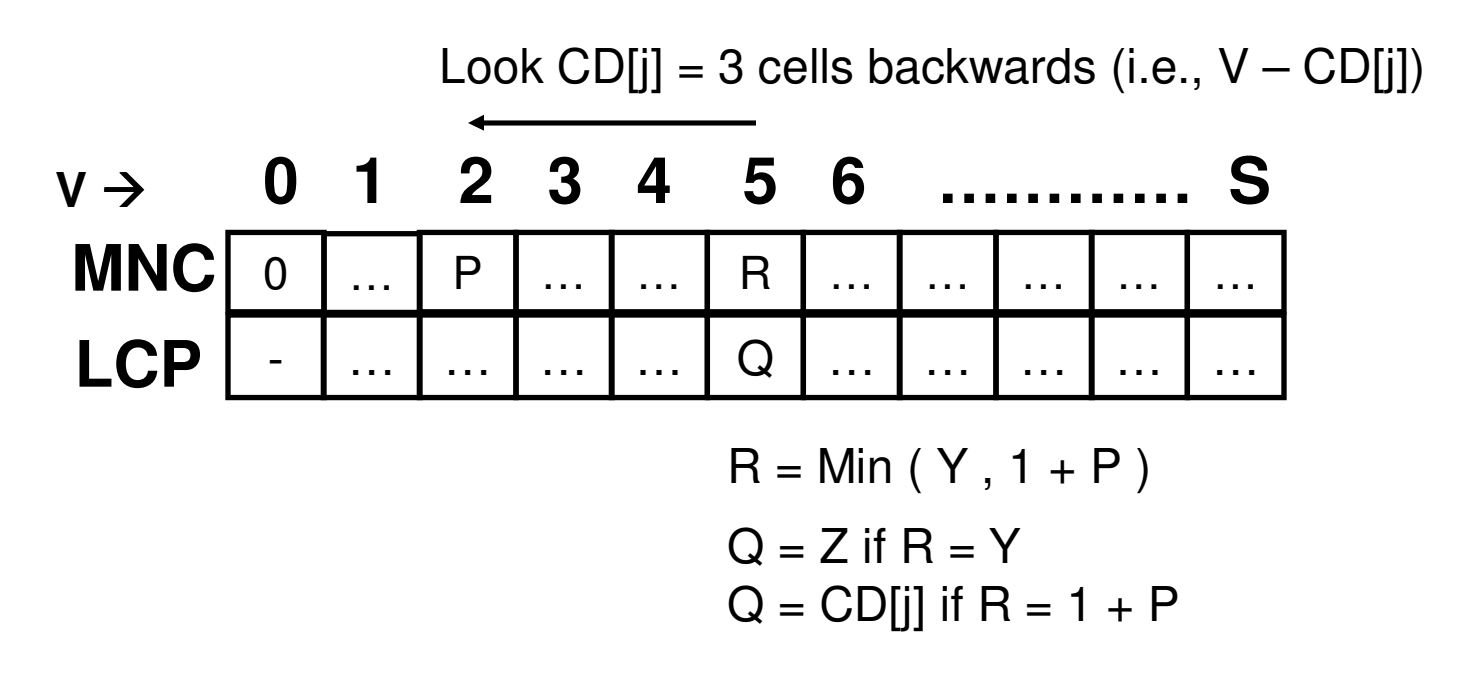

#### CD Array

# Coin Change Problem $\frac{1}{4}$  Example 1 Let S = 6

### **Initialization (j = 0)**

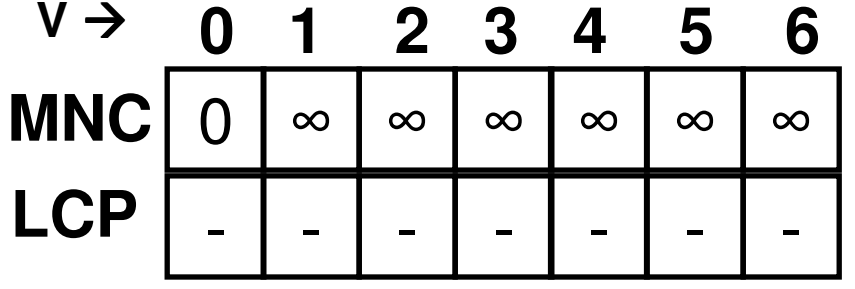

### **Iteration 1 (j = 1; CD[j] = 3)**

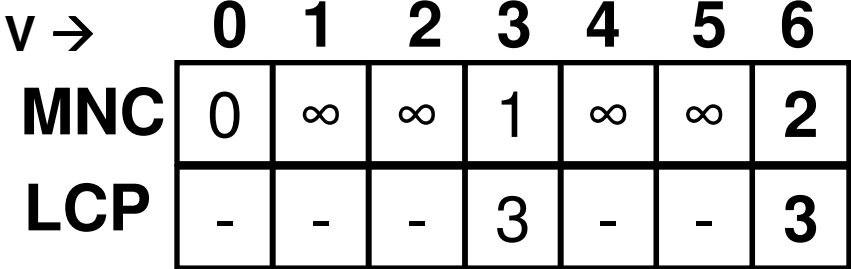

 $MNC<sup>1</sup>[V] = Minimum$  $0 \le V \le S$  $1 \le i \le N$  $V \ge CD[i]$ 

 $\mathsf{MNC}^{\mathsf{j-1}}[\mathsf{V}]$ 

// if coin index j should not // be picked up for an optimal // solution to add up to V

#### $1 + MNC$   $V - CD$

 $\backslash$  // if picking the coin at index j will reduce the // number of coins from what is known currently

#### **MNC1[3]**

- **= Min{ MNC<sup>0</sup>[3], 1 + MNC<sup>1</sup>[3 – 3] }**
- **= Min { ∞, 1 + 0 } = 1 // Pick coin at j = 1**

#### **MNC1[4]**

- **= Min{ MNC<sup>0</sup>[4], 1 + MNC<sup>1</sup>[4 – 3] }**
- **= Min { ∞, 1 + ∞ } = ∞ // Don't pick coin at j = 1**

#### **MNC1[5]**

- **= Min{ MNC<sup>0</sup>[5], 1 + MNC<sup>1</sup>[5 – 3] }**
- **= Min { ∞, 1 + ∞ } = ∞ // Don't pick coin at j = 1**

**MNC1[6]** 

- **= Min{ MNC<sup>0</sup>[6], 1 + MNC<sup>1</sup>[6 – 3] }**
- **= Min { ∞, 1 + 1 } = 2 // Pick coin at j = 1**

#### CD Array

- j CD[j]
- 1 3
- $\mathbf{1}$ **2**
- 43

# Coin Change Problem $\frac{1}{4}$  Example 1 Let S = 6

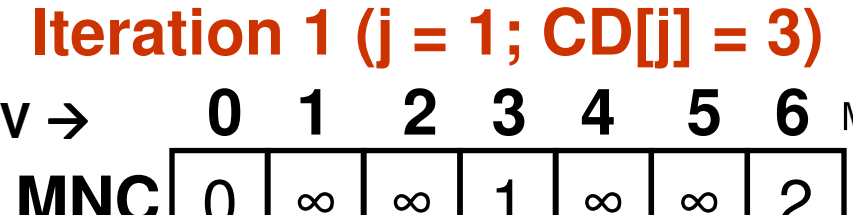

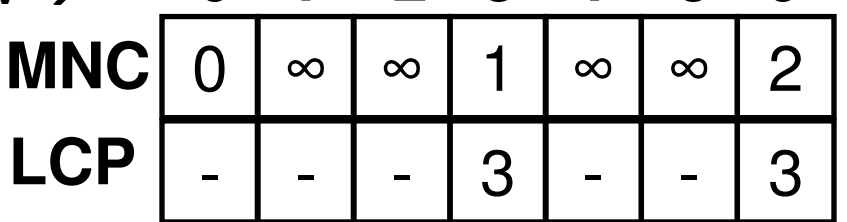

```
Iteration 2 (j = 2; CD[j] = 1)
```
0**0 1 2 3 4 5 6MNC LCP**121232-113113 $V \rightarrow$ 

**MNC2[5]** 

- **= Min{ MNC1[5], 1 + MNC<sup>2</sup>[5 – 1] }**
- **= Min {∞, 1 + 2 } = 3 // Pick coin at j = 2MNC2[6]**
- **= Min{ MNC1[6], 1 + MNC<sup>2</sup>[6 – 1] }**

**= Min {2, 1 + 3 } = 2 // Do not pick coin at j = 2**

 $MNC^{\prime}$ [V] = Minimum  $0 \le V \le S$  $1 \leq i \leq N$  $V \ge CD[i]$ 

 $MNC^{j-1}[V]$ 

// if coin index j should not // be picked up for an optimal // solution to add up to V

 $1 + MNC$   $V - CD$ 

 $\backslash$  // if picking the coin at index j will reduce the // number of coins from what is known currently

```
MNC2[1] 
= Min{ MNC1[1], 1 + MNC2[1 – 1] }

= Min { ∞, 1 + 0 } = 1 // Pick coin at j = 2MNC2[2] 
= Min{ MNC1[2], 1 + MNC2[2 – 1] }

= Min {∞, 1 + 1 } = 2 // Pick coin at j = 2MNC2[3] 
= Min{ MNC1[3], 1 + MNC2[3 – 1] }

= Min {1, 1 + 2 } = 1 // Do not pick coin at j = 2
```

```
MNC2[4] 
= Min{ MNC1[4], 1 + MNC2[4 – 1] }

= Min {∞, 1 + 1 } = 2 // Pick coin at j = 2
```
#### CD Arrayj CD[j]

- 1 2 13 $\mathbf{1}$
- 43

# Coin Change Problem $\frac{1}{4}$  Example 1 Let S = 6

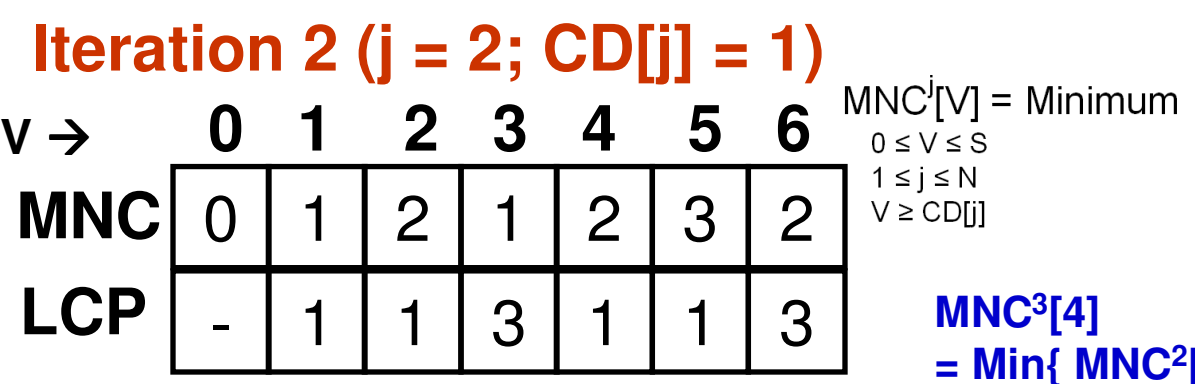

### **Iteration 3 (j = 3; CD[j] = 4)**

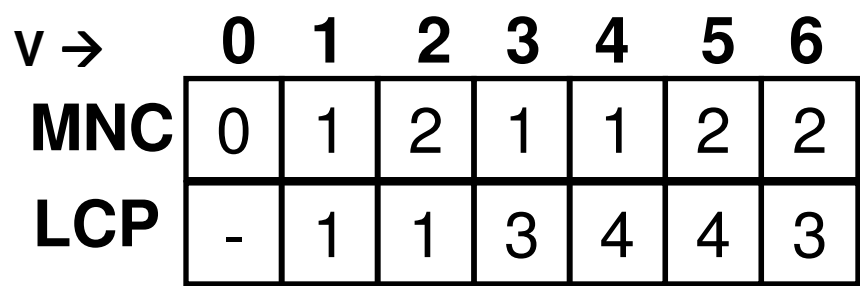

Tracing the solution  $(V = 6)$ :

 $MNC[6] = 2 \text{ coins to be picked up for Value} = 6$  LCP[6] = 3; So, pick coin of value 3 and go to LCP[6-3] = LCP[3] $LCP[3] = 3$ ; So, pick coin of value 3 and go to  $LCP[3-3] = LCP[0] = -1/2$  Done Coins picked: 3, 3

 $\mathsf{MNC}^{\mathsf{j-1}}[\mathsf{V}]$ 

// if coin index j should not // be picked up for an optimal // solution to add up to V

 $1 + MNC$   $V - CD$ 

 $\backslash$  // if picking the coin at index i will reduce the // number of coins from what is known currently

**MNC3[4] = Min{ MNC2[4], 1 + MNC<sup>3</sup>[4 – 4] }= Min { 2, 1 + 0 } = 1 // Pick coin at j = 3**

**MNC3[5] = Min{ MNC2[5], 1 + MNC<sup>3</sup>[5 – 4] }= Min { 3, 1 + 1 } = 2 // Pick coin at j = 3**

**MNC3[6] = Min{ MNC2[6], 1 + MNC<sup>3</sup>[6 – 4] }= Min { 2, 1 + 2 } = 2 // Do not pick coin at j = 3**

# Coin Change Problem

 $Example 2$  Let  $S = 17$ 

### **Initialization (j = 0)**

**CD Array**  j 1 2 3 4CD[j] 5 1 2 4

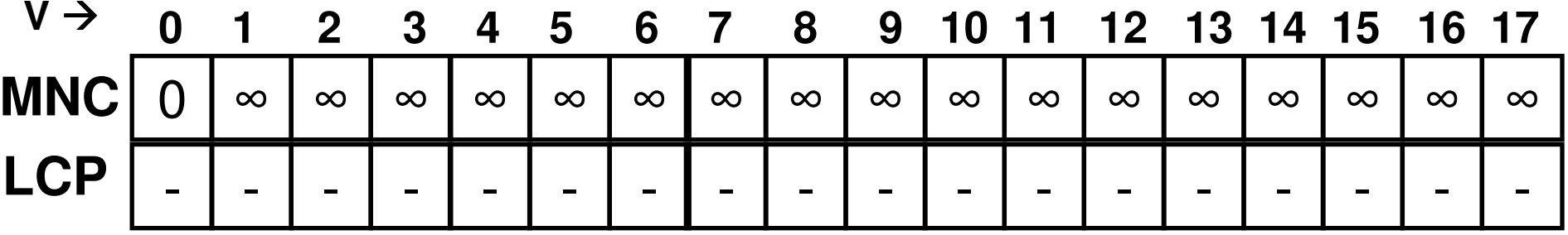

### **Iteration 1 (j = 1; CD[j] = 5)**

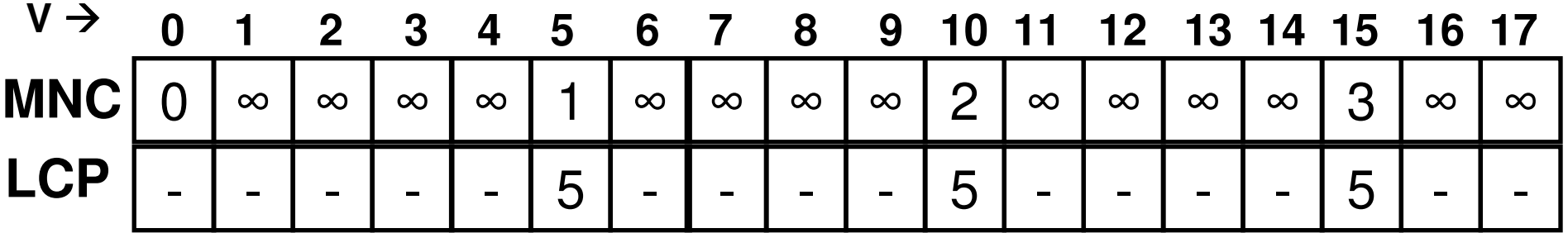

### **Iteration 2 (j = 2; CD[j] = 1)**

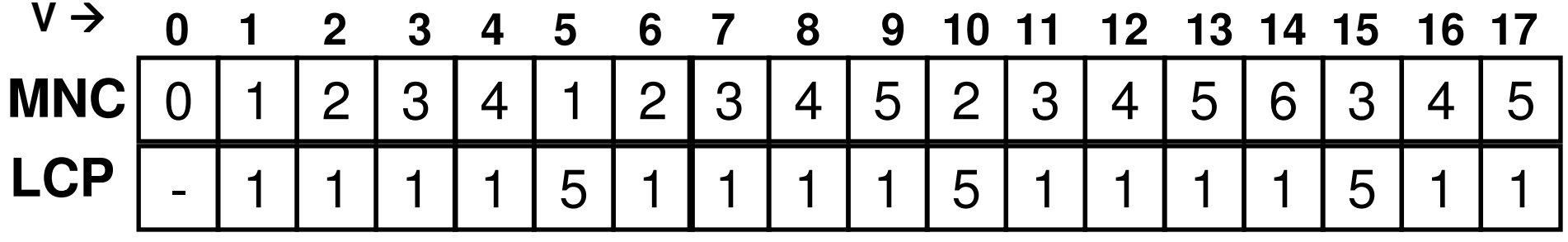

**CD Array**  j 1 2 3 4CD[j] 5 1 2 4

#### **Iteration 2 (j = 2; CD[j] = 1)**

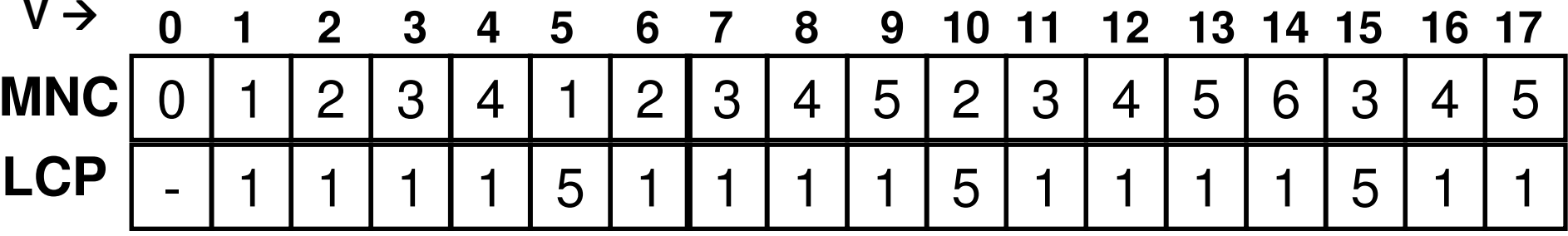

### **Iteration 3 (j = 3; CD[j] = 2)**

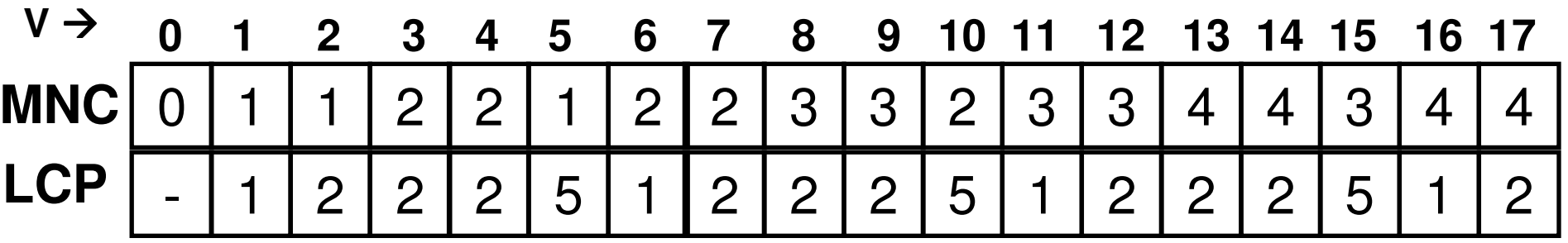

#### **Iteration 4 (j = 4; CD[j] = 4)**

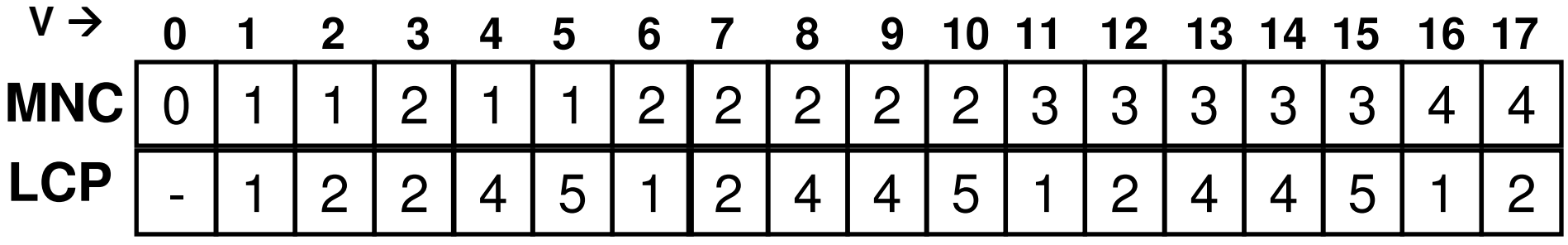

#### **Final Table**CD Array j 1 2 3 4 CD[j] 5 1 2 4Tracing the solution  $(V = 17)$ :  $MNC[17] = 4 \text{ coins to be picked up for Value} = 17$ 0**0 1 2 3 4 5 6 7 8 9 10 11 12 13 14 15 16 17MNC LCP**11 | 1 | 2 | 1 | 1 | 2 -1 | -<u>1 | 2 | 2 | 4 | 5 | 1</u>  $V \rightarrow$ 22 | 2 | 2 | 3 | 3 22 | 4 | 4 | 5 | 1 | 2 33 | 3 | 3 | 4 | 4 4<u>4 | 4 | 5 | 1 | 2</u>

 LCP[17] = 2; So, pick coin of value 2 and go to LCP[17 – 2] = LCP[15]  $LCP[13] = 5$ ; So, pick coin of value 5 and go to  $LCP[15-5] = LCP[10]$ LCP[10] = 5; So, pick coin of value 5 and go to  $LCP[10-5] = LCP[5]$  $LCP[5] = 5$ ; So, pick coin of value 5 and go to  $LCP[5-5] = LCP[0] = -1/2$  Done!! **Coins picked for Value = 17 are: 2, 5, 5, 5**

Tracing the solution  $(V = 12)$ :

 $MNC[12] = 3 \text{ coins}$  to be picked up for Value = 12 LCP[12] = 2; So, pick coin of value 2 and go to LCP[12 – 2] = LCP[10]  $LCP[10] = 5$ ; So, pick coin of value 5 and go to  $LCP[10 - 5] = LCP[5]$  $LCP[5] = 5$ ; So, pick coin of value 5 and go to  $LCP[5-5] = LCP[0] = -1/2$  Done!! **Coins picked for Value = 12 are: 2, 5, 5**

# Coin Change Problem  $\frac{CD Array}{3}$   $\frac{1}{2}$   $\frac{3}{3}$   $\frac{4}{4}$

Example  $3$  Let  $S = 11$  $Let S = 11$ 

### **Initialization (j = 0)**

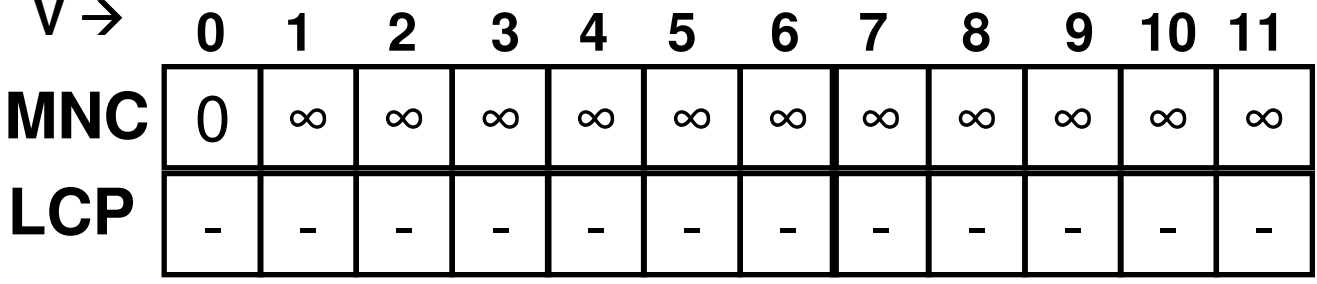

### **Iteration 1 (j = 1; CD[j] = 5)**

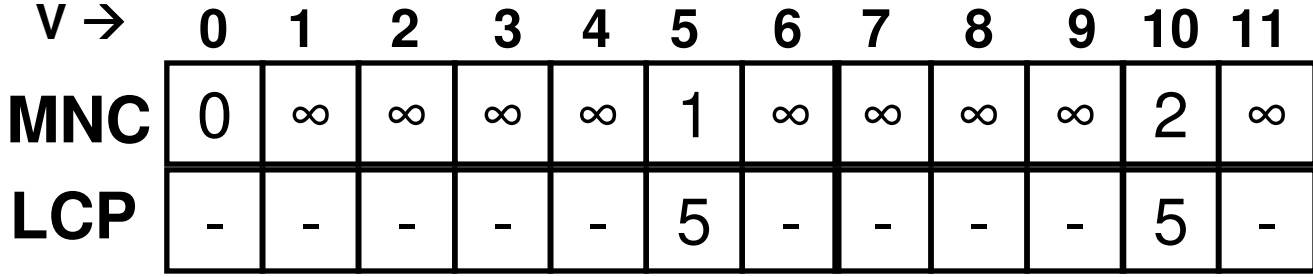

### **Iteration 2 (j = 2; CD[j] = 6)**

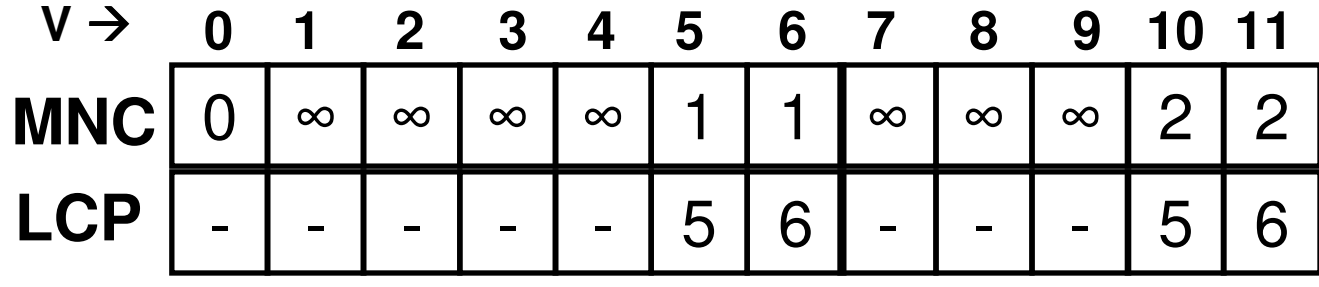

### **Iteration 2 (j = 2; CD[j] = 6)**

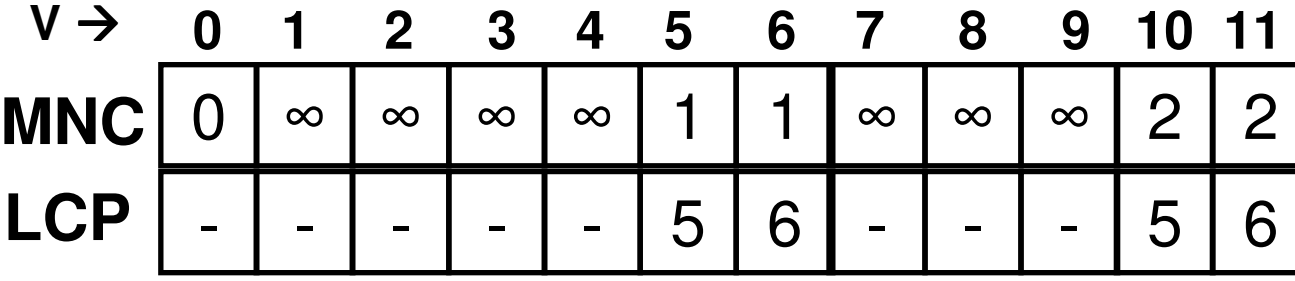

CD Array

j 1 2 3 4 CD[j] 5 6 1 9

Let S = 11

### **Iteration 3 (j = 3; CD[j] = 1)**

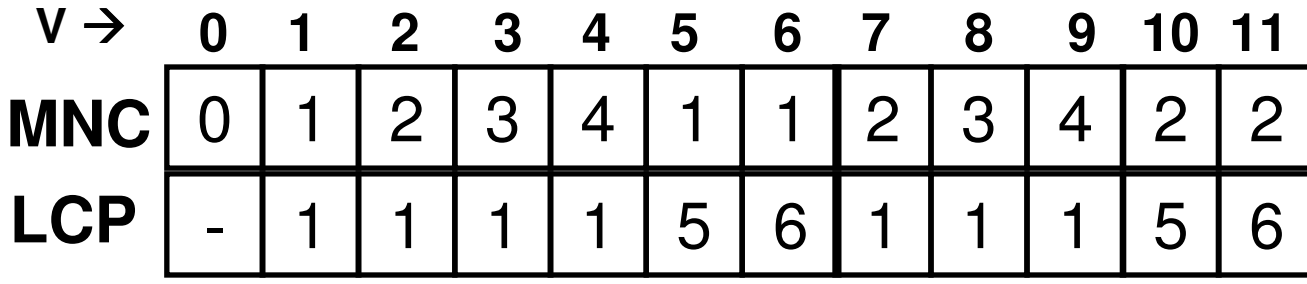

#### **Iteration 4 (j = 4; CD[j] = 9)**

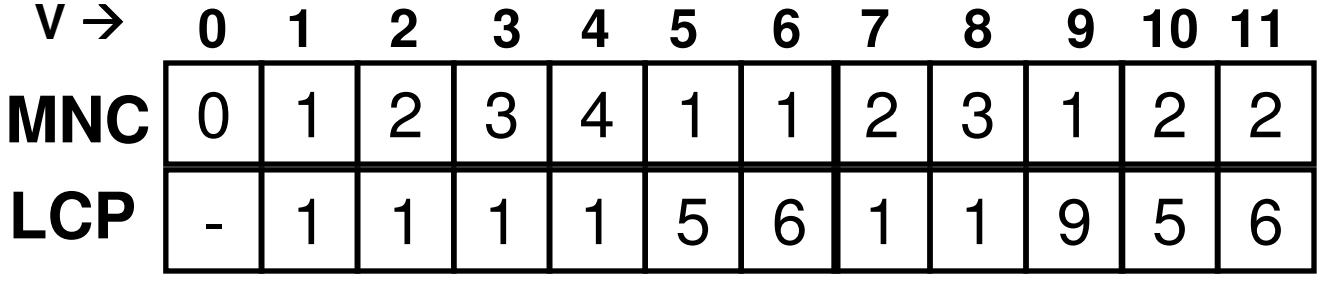

**Tracing the Solutionfor V = 11** LCP[11] = 6; Pick 6 LCP[11 – 6] = LCP[5]  $LCP[5] = 5$ ; Pick 5  $LCP[5 - 5] = -$  Done!!

LCP[5 – 5] = - Done!! **Coins Picked for S = 11 are: 6, 5 (2 coins – optimal)Greedy approach would have given a solution of 3 coins (9, 1, 1)**

# Integer Knapsack Problem

- integer-knapsack problem: given *n* items of known weights w<sub>1</sub>, w  $\bullet$ **Problem Statement**: Design a dynamic programming algorithm for the  $w_n$  (where all the weights are integers) and values  $v_1$ ,  $v_2$ , ...,  $v_n$  (the vertice  $w_n$ ) and values  $v_1$ ,  $v_2$ , ...,  $v_n$  (the VAILIAS NAAN NOT NA INTANAIST JAN 3 KNJNSJOK CANJOITV W LJI w<sub>n</sub> (where all the weights are integers) and values v<sub>1</sub>, v<sub>2</sub>, …, v<sub>n</sub> (the<br>values need not be integers), and a knapsack capacity W (an integer), find the most valuable subset of the items that fit into the knapsack.
- •• **Solution**: Let  $F(i, j)$  be the value of the most valuable subset of the first *i* items  $(1 \le i \le n)$  that fit into the knapsack of capacity  $j$   $(1 \le j \le W)$ . We can divide all the subsets of the first *i* items that fit into the knapsack of capacity *j* into two categories: those that do not include the i<sup>th</sup> item and those that do.
	- Among the subsets that do not include the i<sup>th</sup> item, the value of an optimal subset is F(*i*-1, *j*).
	- Among the subsets that do include the i<sup>th</sup> item (hence,  $j w_j \ge 0$ ), an optimal subset is made up of this item and an optimal subset of the first *i*-1 items that fits into the knapsack of capacity  $j - w_i$ . The value of such an  $v_{i} + \mathsf{F}(i\text{-}1, j - w_{i}).$

$$
F(i, j) = \begin{cases} \max\{F(i-1, j), v_i + F(i-1, j-w_i)\} & \text{if } j - w_i \ge 0, \\ F(i-1, j) & \text{if } j - w_i < 0. \end{cases}
$$

**Initial Condition: F(0, j) = 0 for 1 ≤ j ≤<sup>W</sup> F(i, 0) = 0 for 1 ≤ <sup>i</sup><sup>≤</sup> <sup>n</sup>**

## Idea to Solve the Int. Knapsack Prob.

- •The goal is to find  $F(n, W)$ , the optimal value of a subset of the *n* given items that fit into the knapsack of capacity W, and an optimal subset itself.
- $\bullet$ For i,  $j > 0$ , to compute the entry in the i<sup>th</sup> row and j<sup>th</sup> column,  $F(i, j)$ , we compute the maximum of the entry in the previous row and the same column and the sum of  $\bm{{\mathsf{v}}}_\textsf{i}$  and the entry in the previous row and  $\bm{{\mathsf{w}}}_\textsf{i}$ columns to the left.
- $\bullet$ The table can be filled either row-wise or column-wise.

$$
\begin{array}{c|ccccc}\n & 0 & j-w_i & j & W \\
0 & 0 & 0 & 0 & 0 \\
& & & & & & \\
w_i & v_i & i & 0 & & & \\
& & & & & & \\
n & 0 & & & & & \\
& & & & & & \\
\end{array}
$$

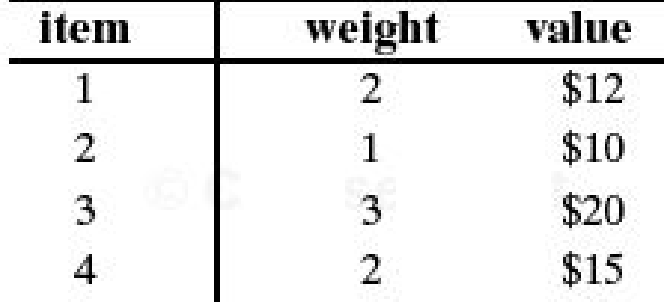

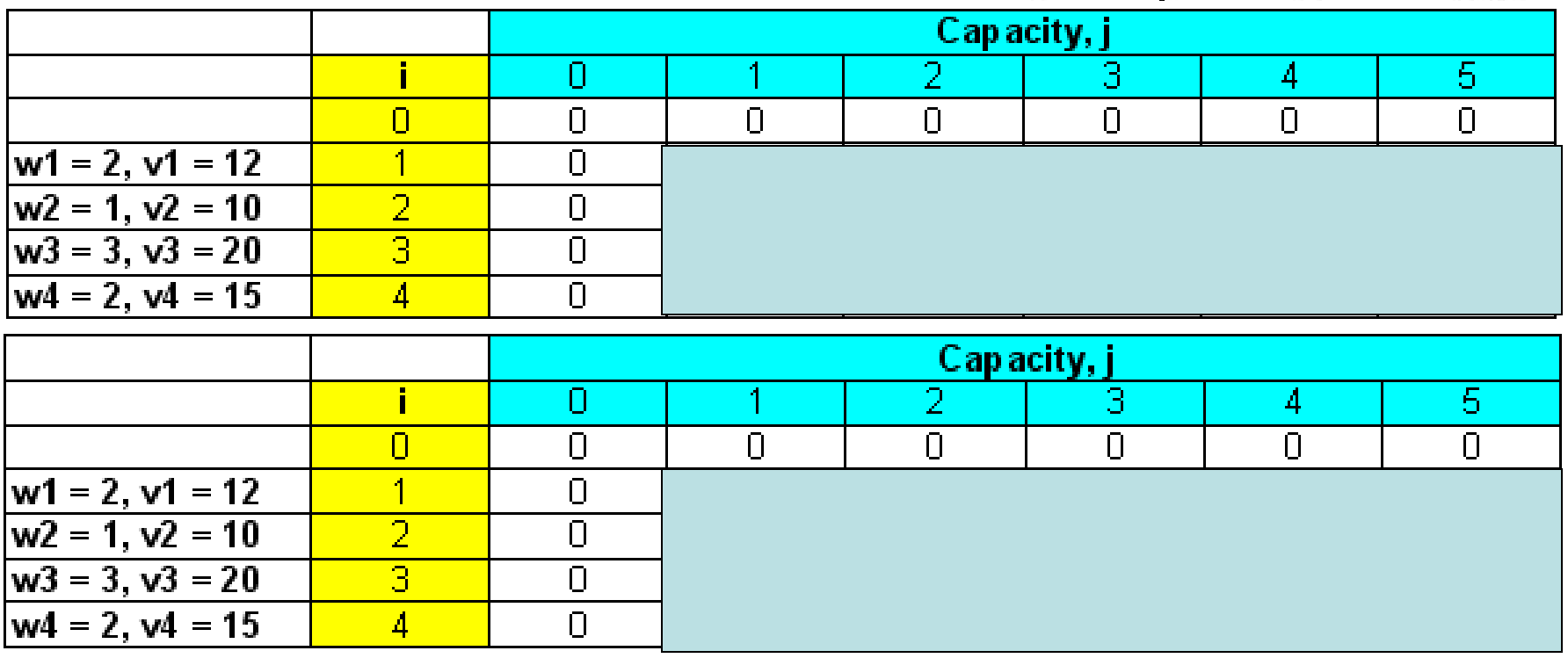

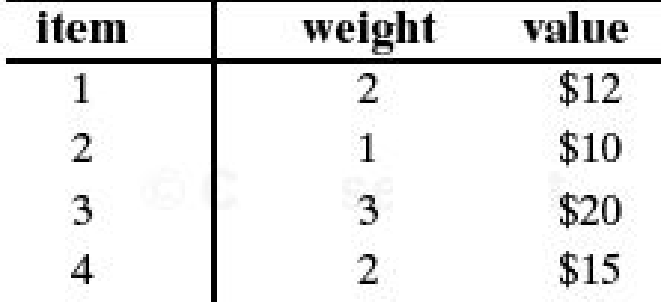

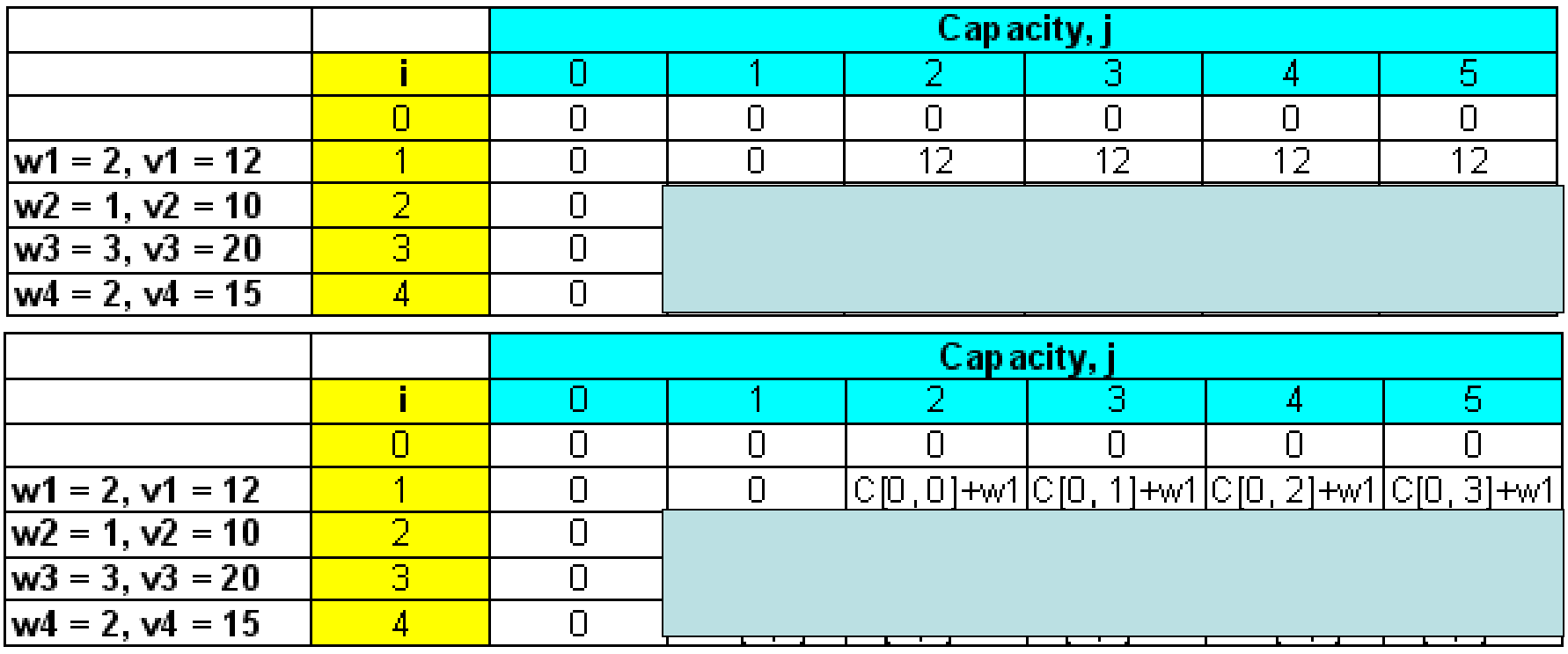

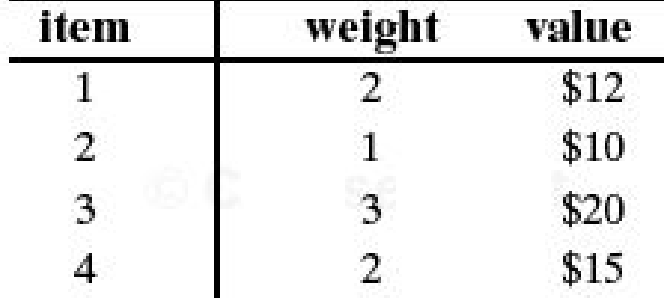

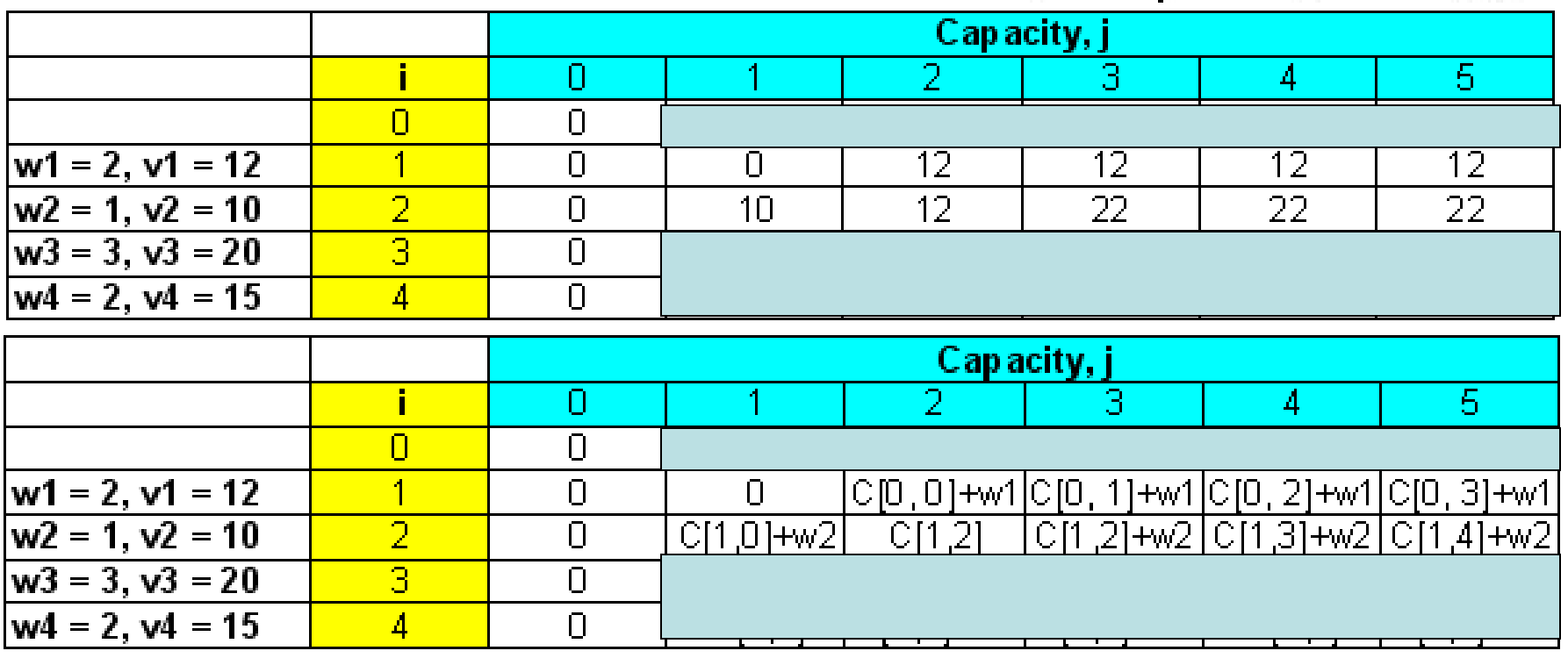

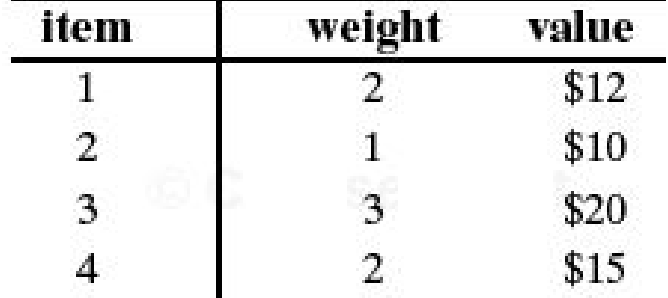

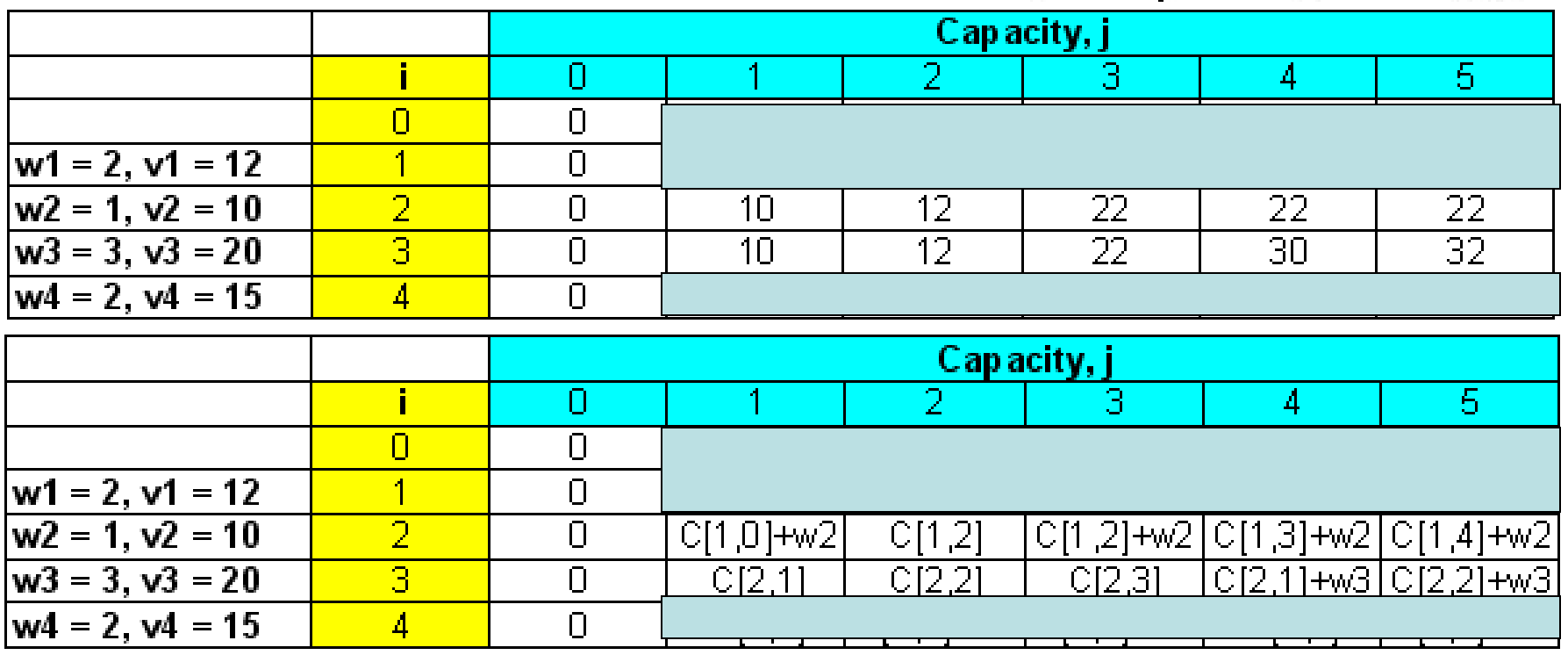

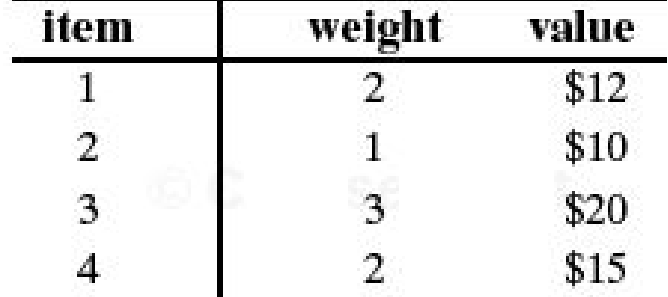

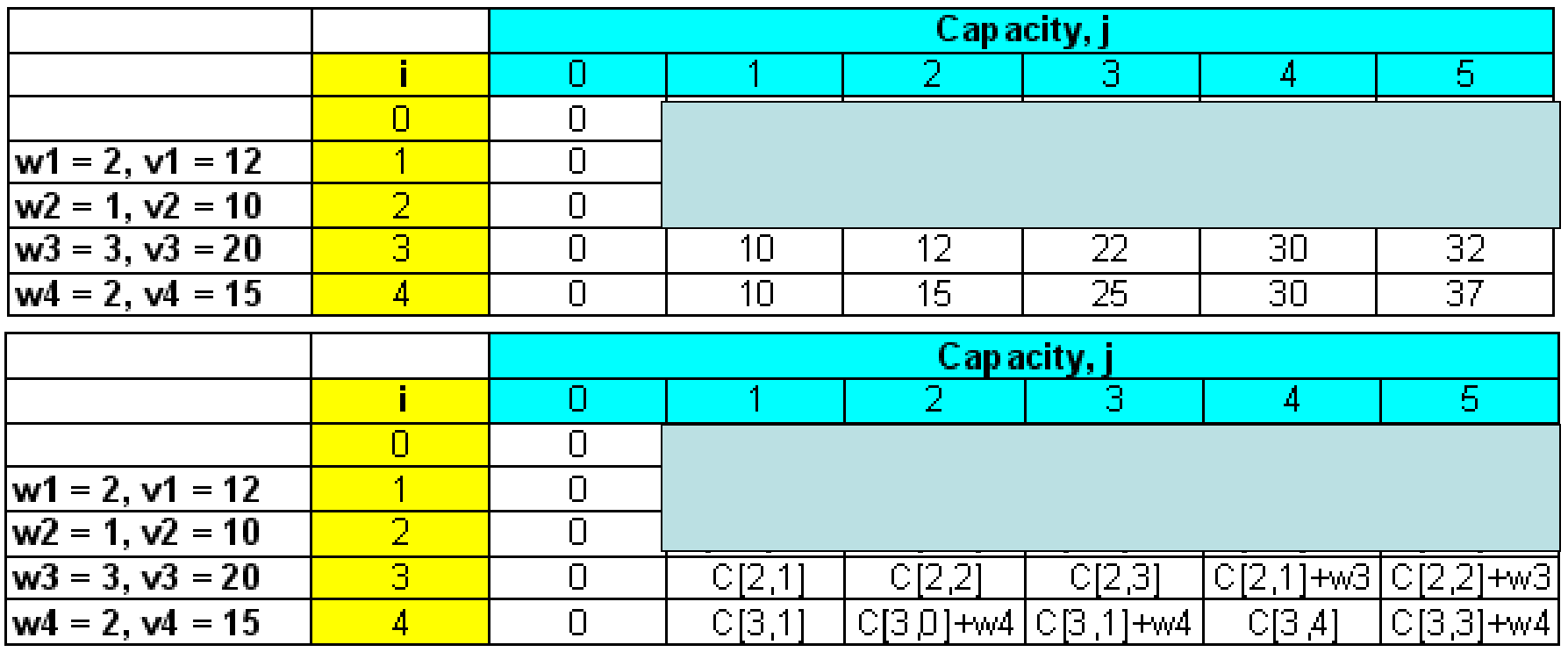

• Find the composition of items that maximizes the value of the knapsack of integer capacity-weight 5.

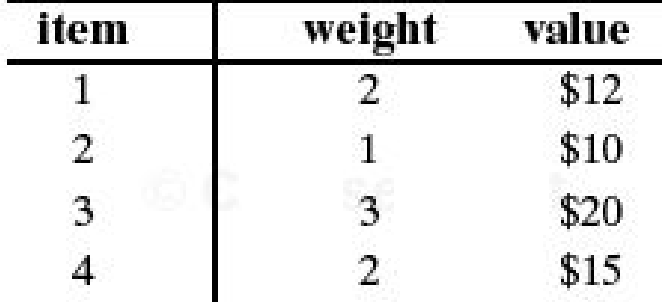

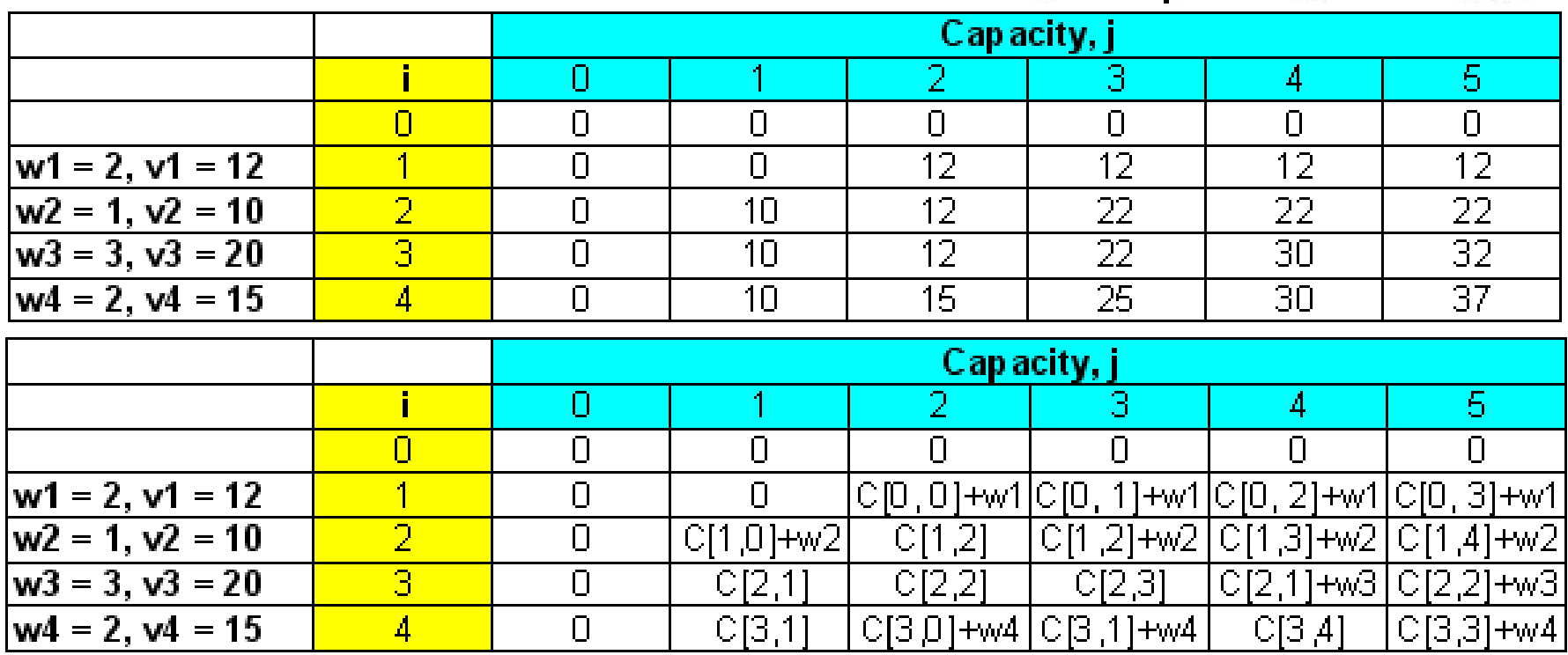

**Choose W4(2), W2(1), W1(2), with values totaling to 37 and capacity 5.**

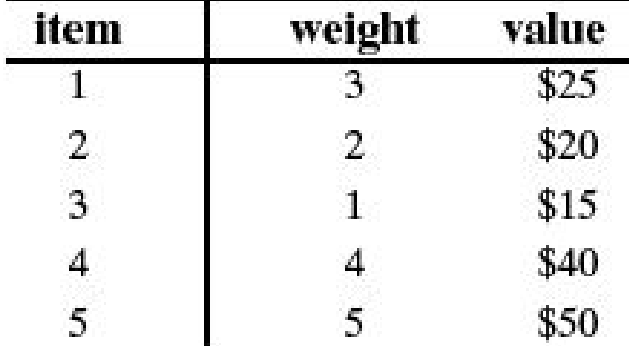

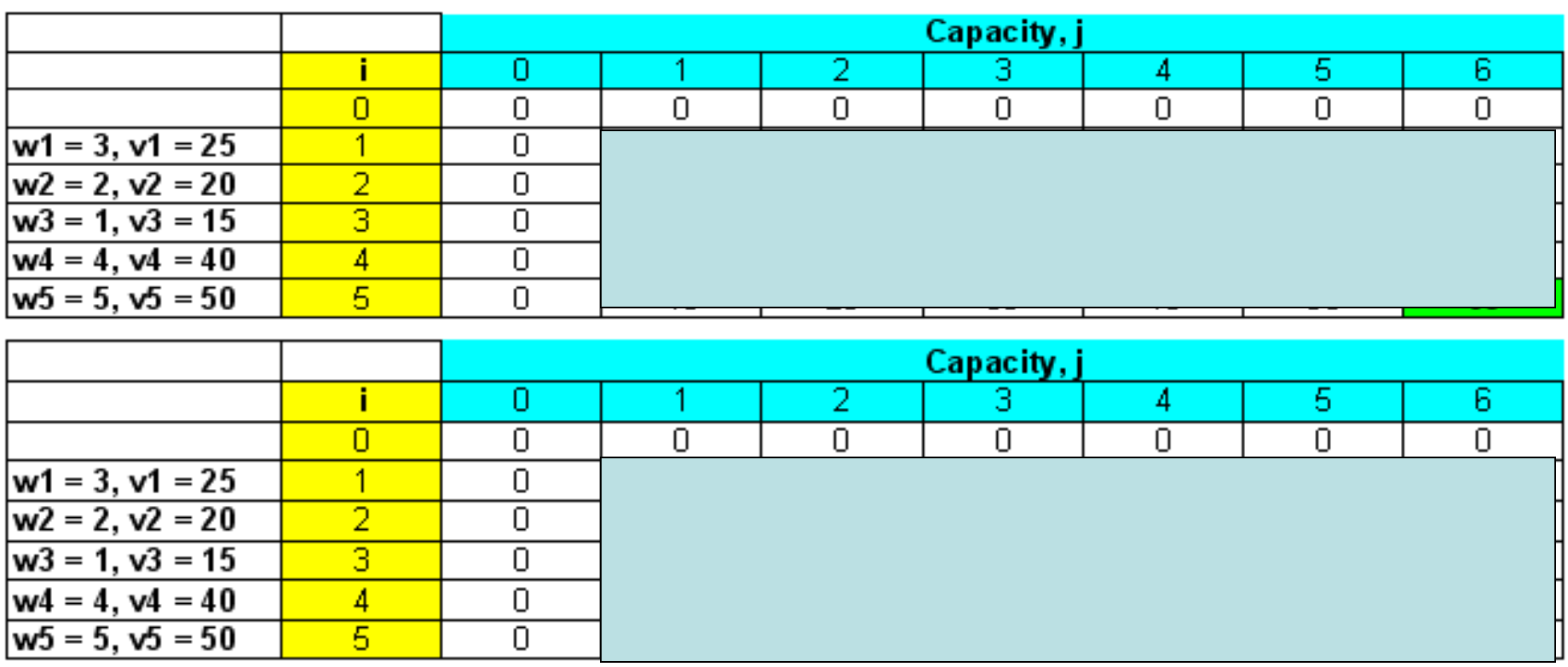

• Find the composition of items that maximizes the value of the knapsack of integer capacity-weight 6.

 $w4 = 4$ ,  $v4 = 40$ 

 $w5 = 5, v5 = 50$ 

4

5

0

n.

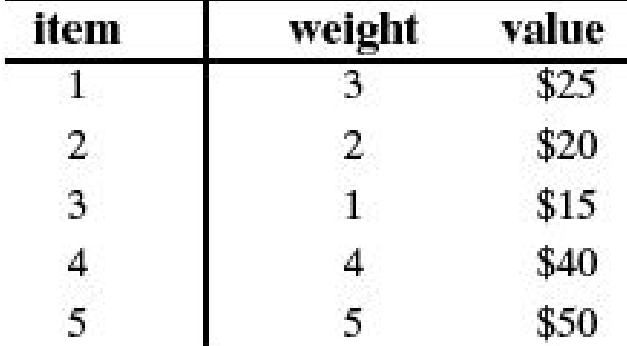

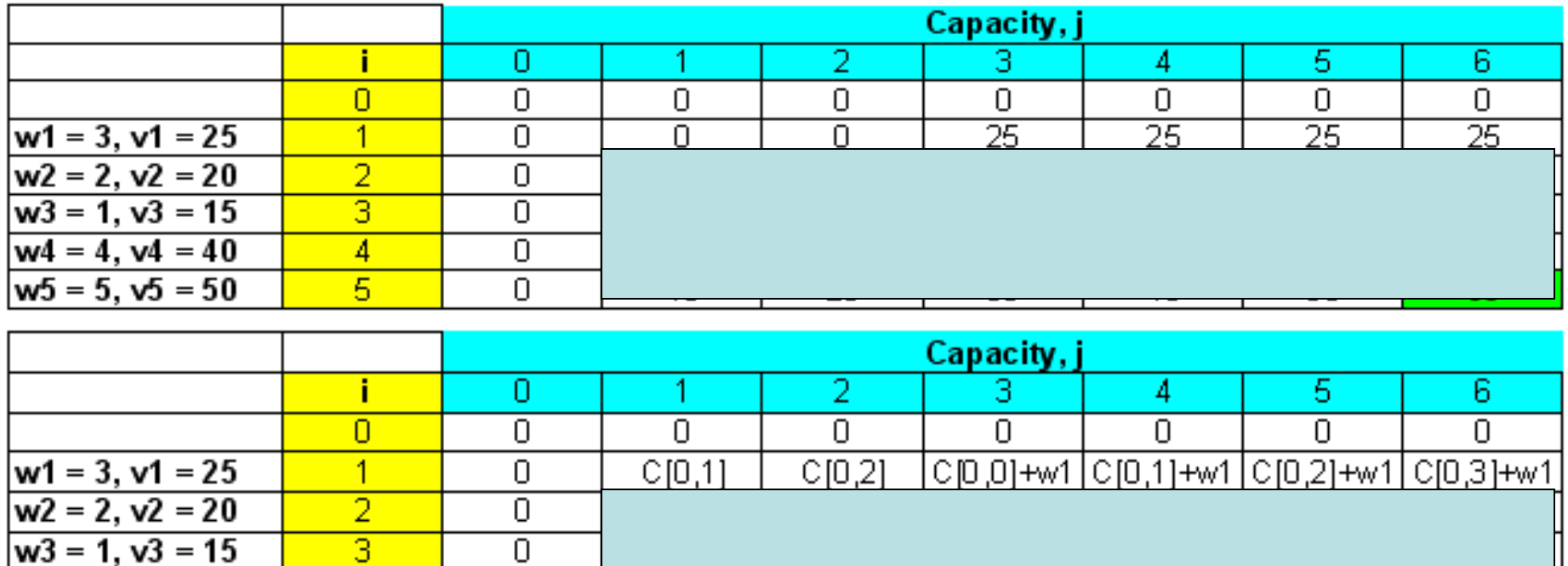

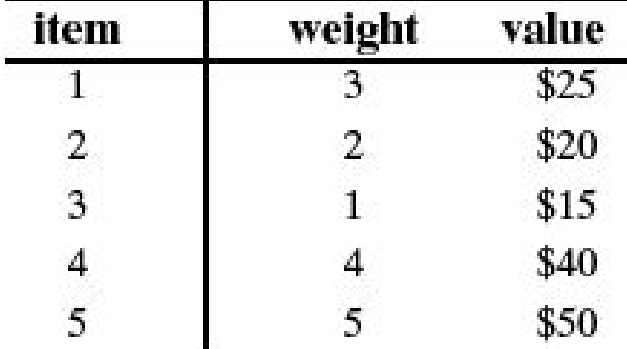

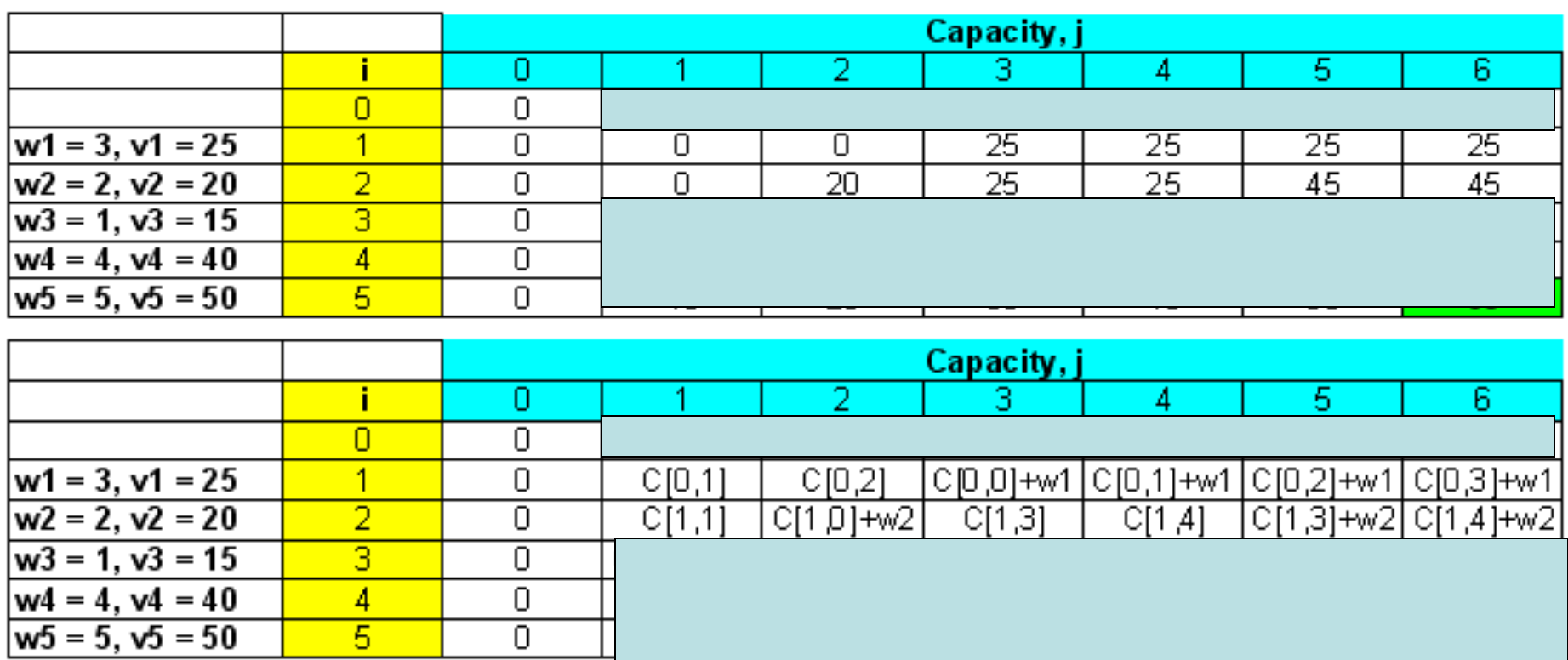

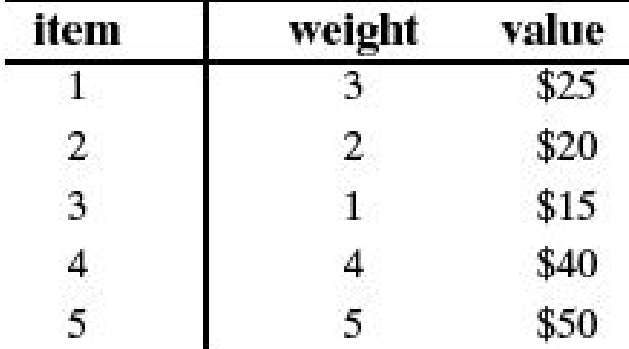

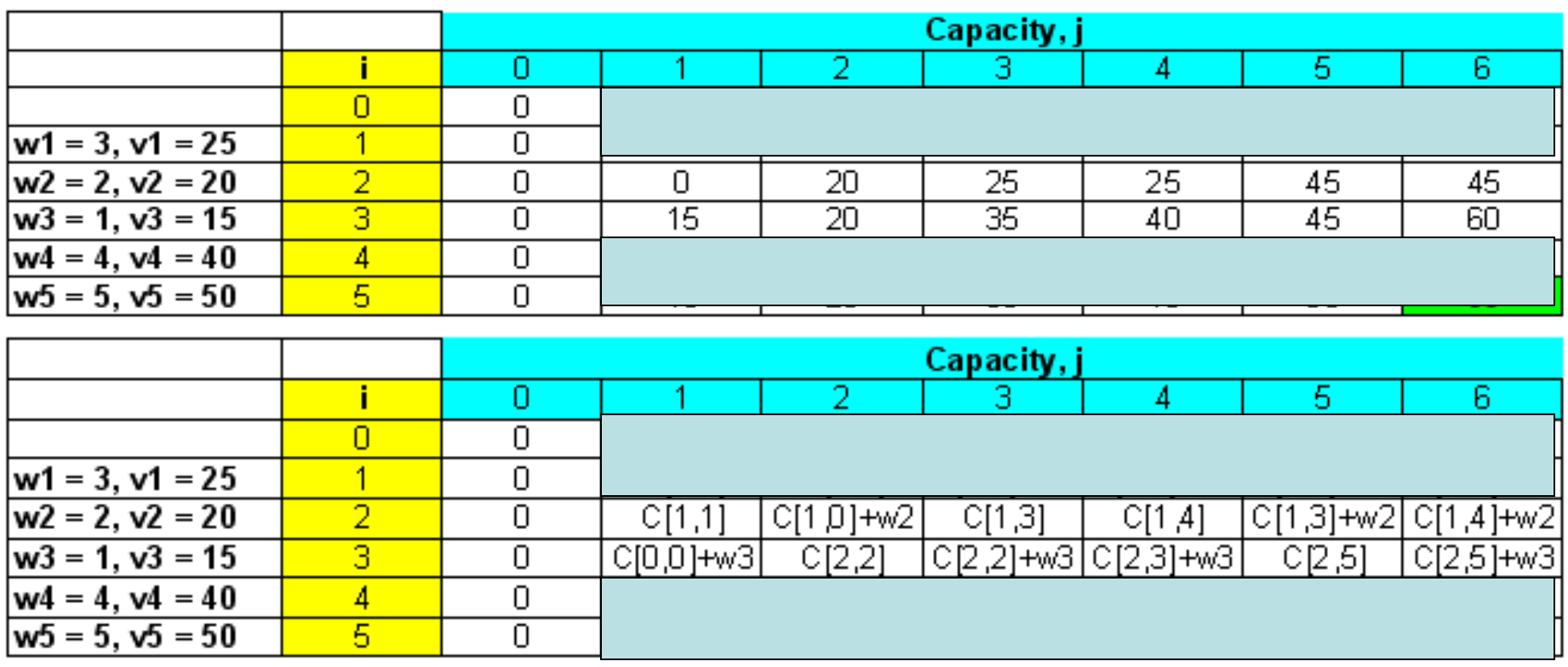

• Find the composition of items that maximizes the value of the knapsack of integer capacity-weight 6.

5

 $w5 = 5, v5 = 50$ 

 $\overline{\Pi}$ 

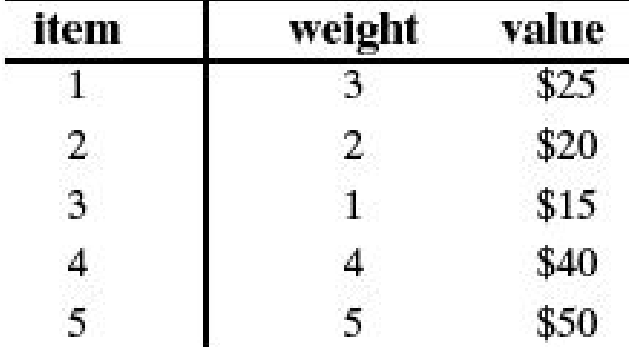

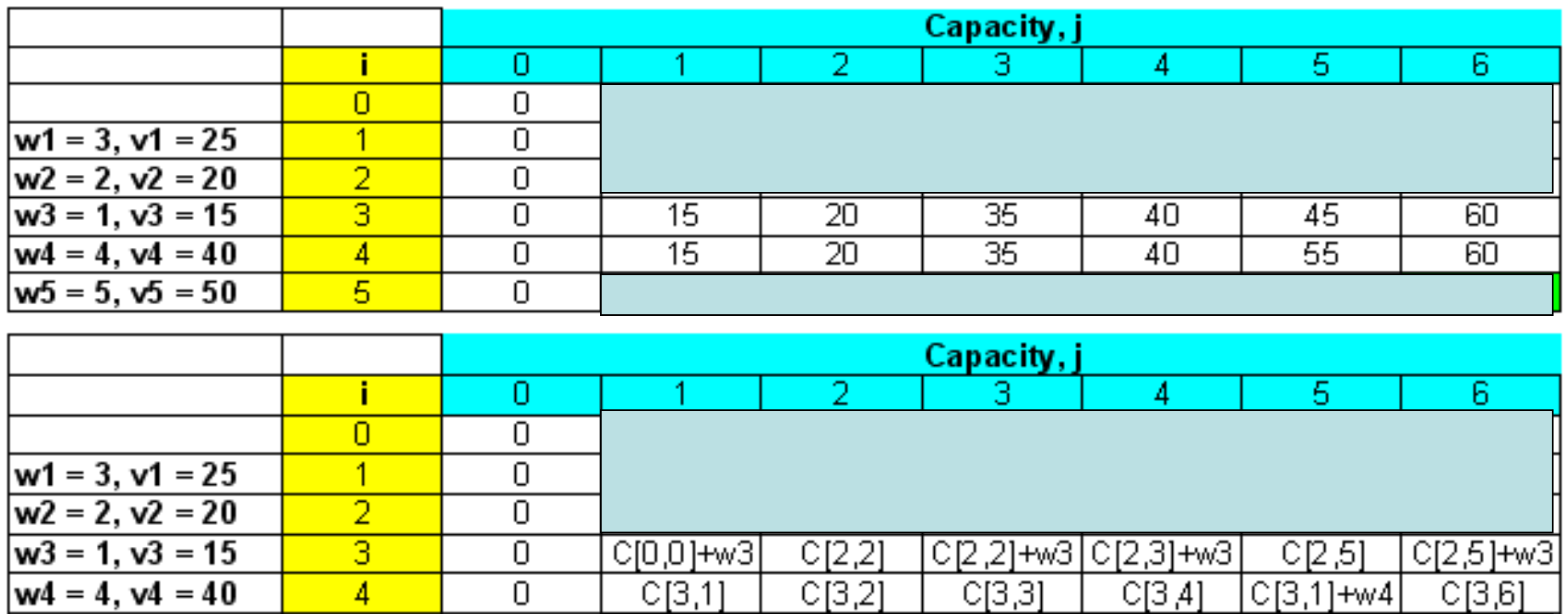

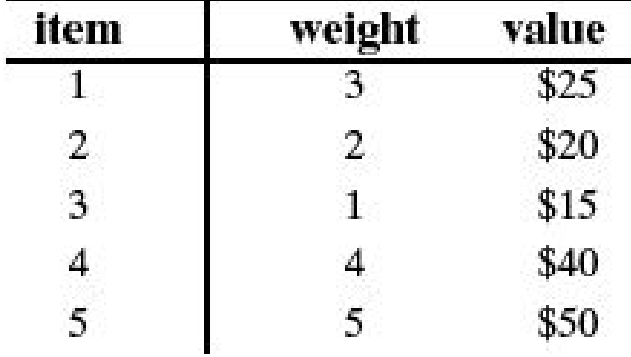

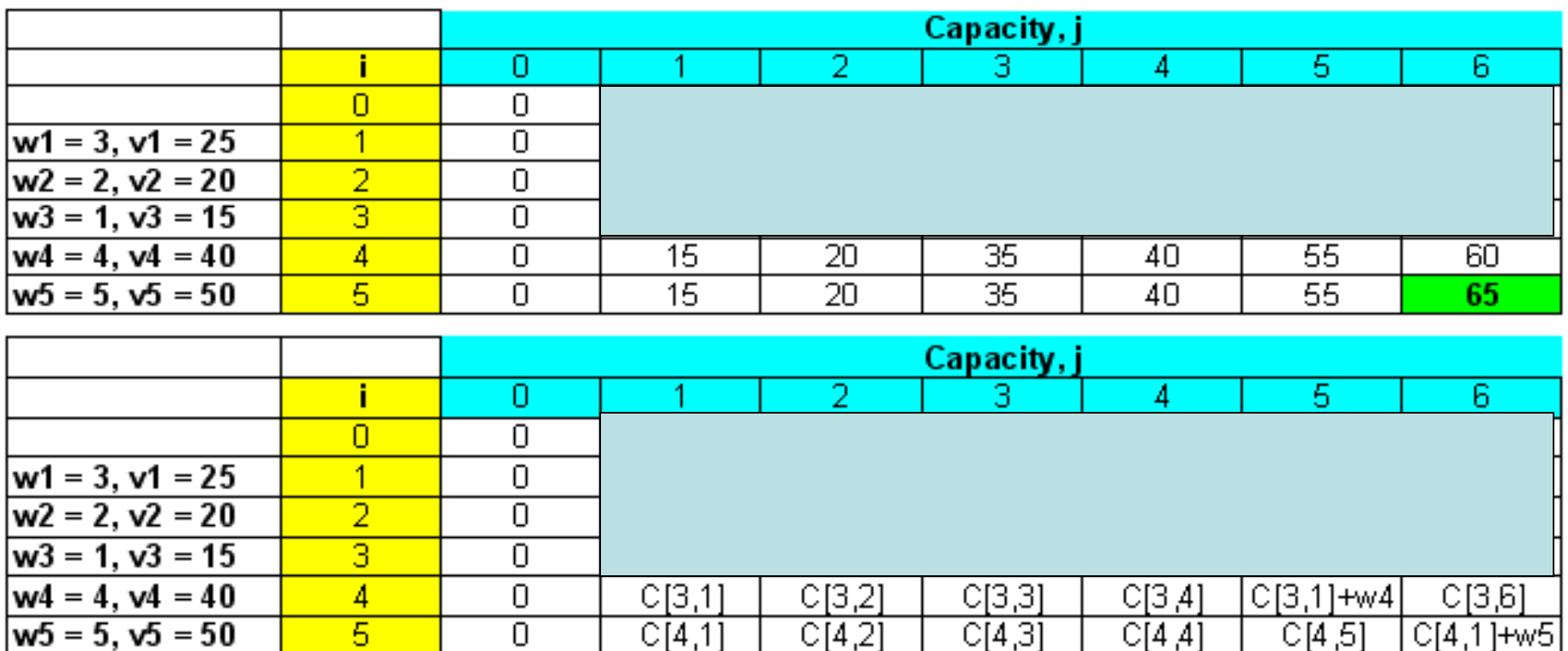

• Find the composition of items that maximizes the value of the knapsack of integer capacity-weight 6.

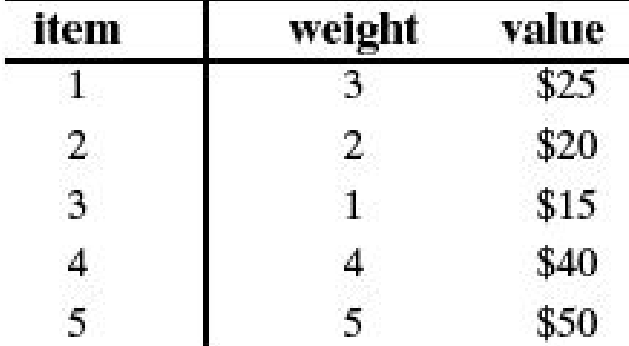

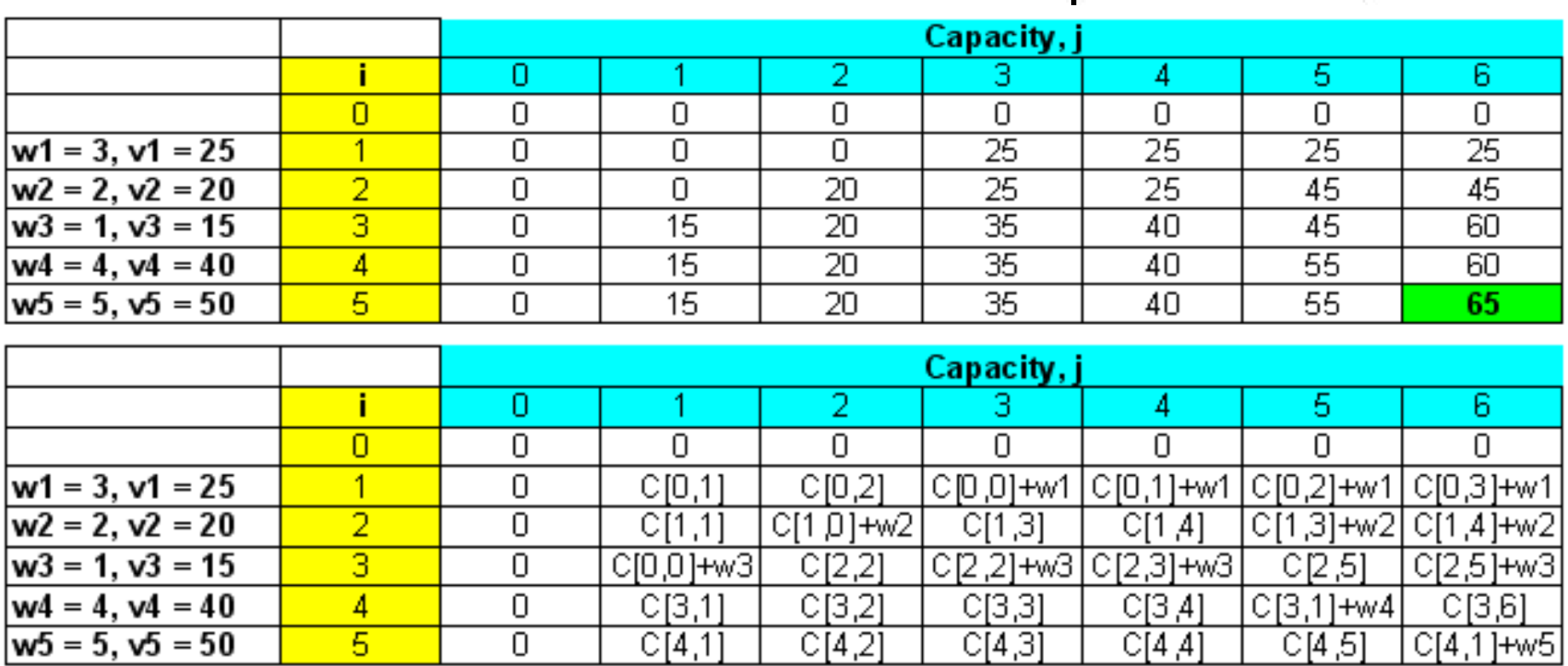

**Choose W5(5) and W3(1) with values totaling to \$65 and capacity 6.**